## "Turbo everywhere"

Como o "princípio turbo" está a mudar as técnicas de transmissão digital

> *Sílvio A. AbrantesFEUP*

# Turbo-códigos

- •• Inventados por Claude Berrou, Alain Glavieux e Punya Thitimajshima (ENST, Brest, França)
- •Apresentados em 1993

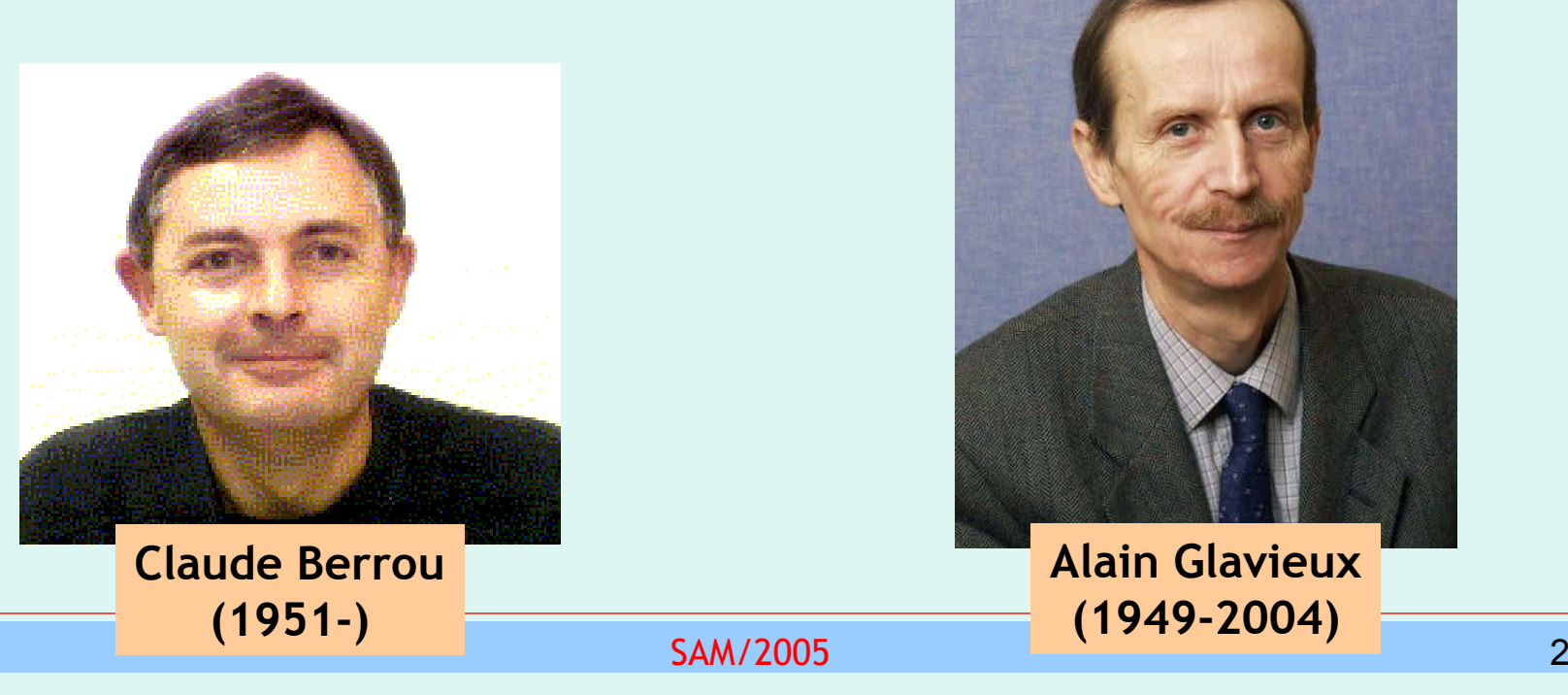

# Turbo-códigos

- Predecessores:
	- 1979-1989: Gérard Battail
	- –1989: J. Hagenauer and P. Hoeher *(SOVA)*
	- –1992: J. Lodge, P. Hoeher and J. Hagenauer

# Turbo-códigos: uma revolução

• Durante décadas a comunidade da codificação tentou aproximar-se do limite de Shannon com novos códigos e técnicas

### **Sucesso? Algum, mas**… **não muito**…

• Até que, com uma abordagem diferente, surgiram códigos que se aproximam a apenas décimas de dB desse limite!!

# Diagrama de blocos genérico

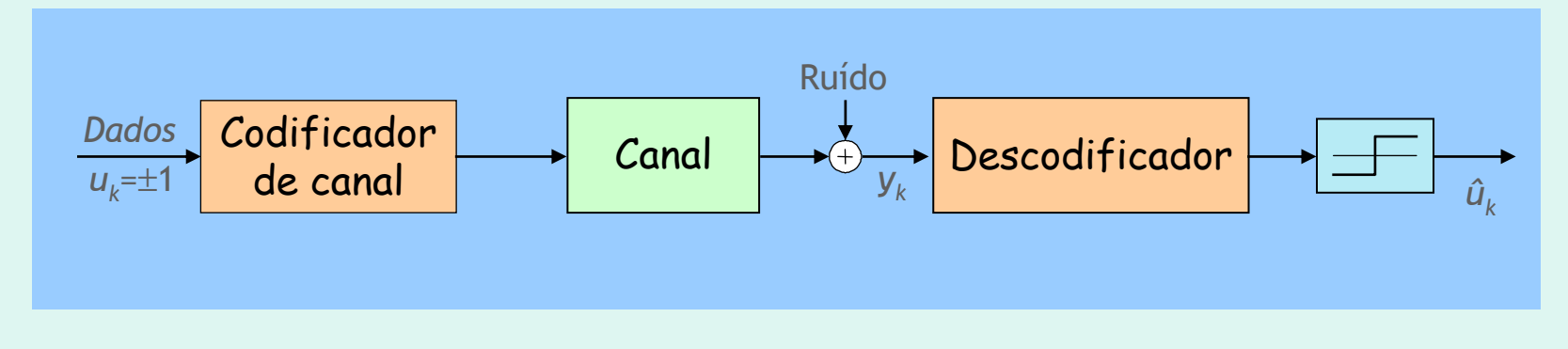

### **Abordagem convencional:**

- • Com códigos descritos por treliças normalmente usa-se descodificação de máxima verosimilhança com o algoritmo de Viterbi (estimação ML)
- • Pode também usar-se o algoritmo BCJR (estimação MAP)
	- calcula a probabilidade a posteriori  $P(u_k|\mathbf{y})$  mas é muito mais complexo

# O princípio turbo

O desempenho de um receptor num sistema de comunicações digitais é significativamente melhorado se se usar:

- **Codificação concatenada no emissor**
- • **Detecção e descodificação iterativas no receptor**
	- Os descodificadores formam uma malha fechada de "feedback" onde circulam decisões brandas (Soft-Input Soft-Output, ou SISO) relacionadas com probabilidades *a posteriori* (APP)
	- A decisão final é tomada bit a bit (é uma decisão "rígida")
- **Entrelaçamento e desentrelaçamento**
	- Operações são realizadas em blocos de bits <sup>⇒</sup> turbo-códigos são códigos de blocos

### Concatenação para codificação turbo

•Em paralelo (primeira a surgir em turbo-códigos)

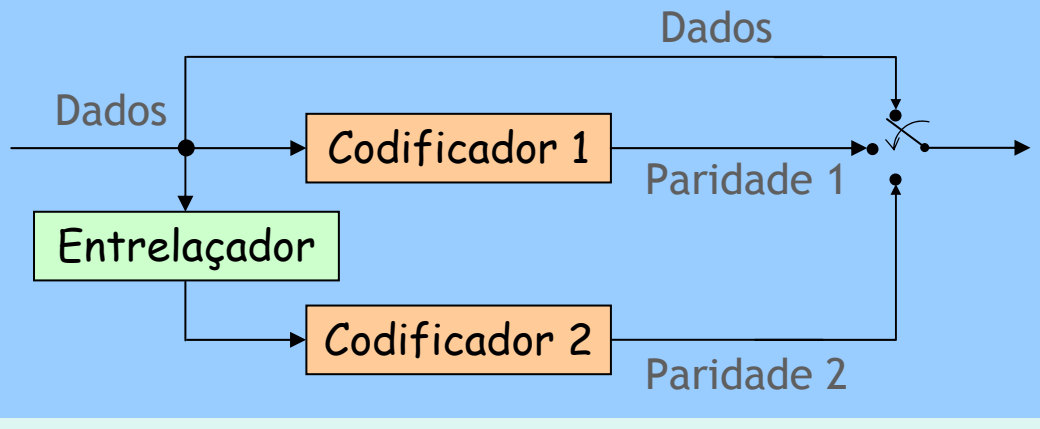

• Em série

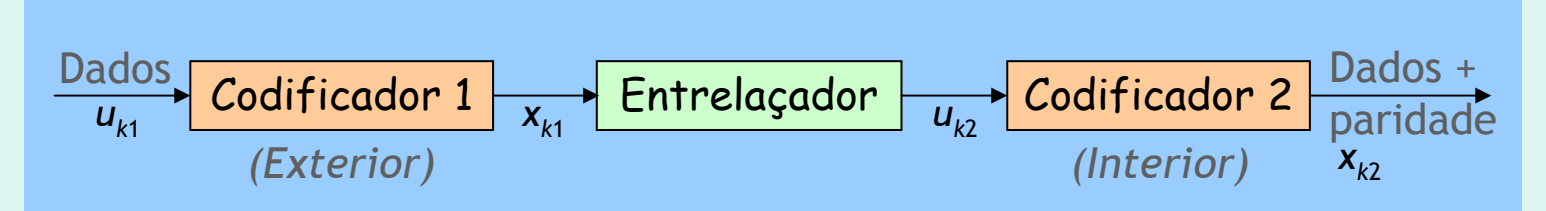

•Os codificadores estão separados por um entrelaçador

> SAM/20055 and  $\sim$  7 and  $\sim$  7 and  $\sim$  7 and  $\sim$  7 and  $\sim$  7

### A descodificação iterativa (turbo) A descodificação iterativa (turbo)

### Porquê "**turbo**"?

Por analogia com os motores turbo de automóveis

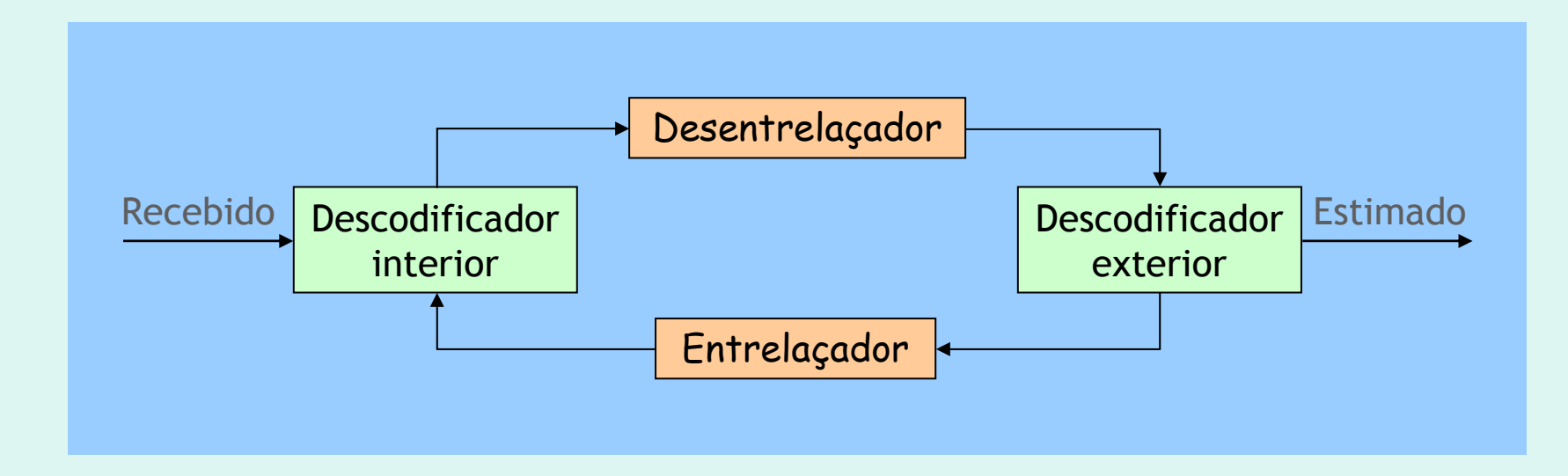

### Entrelaçamento: um exemplo Entrelaçamento: um exemplo

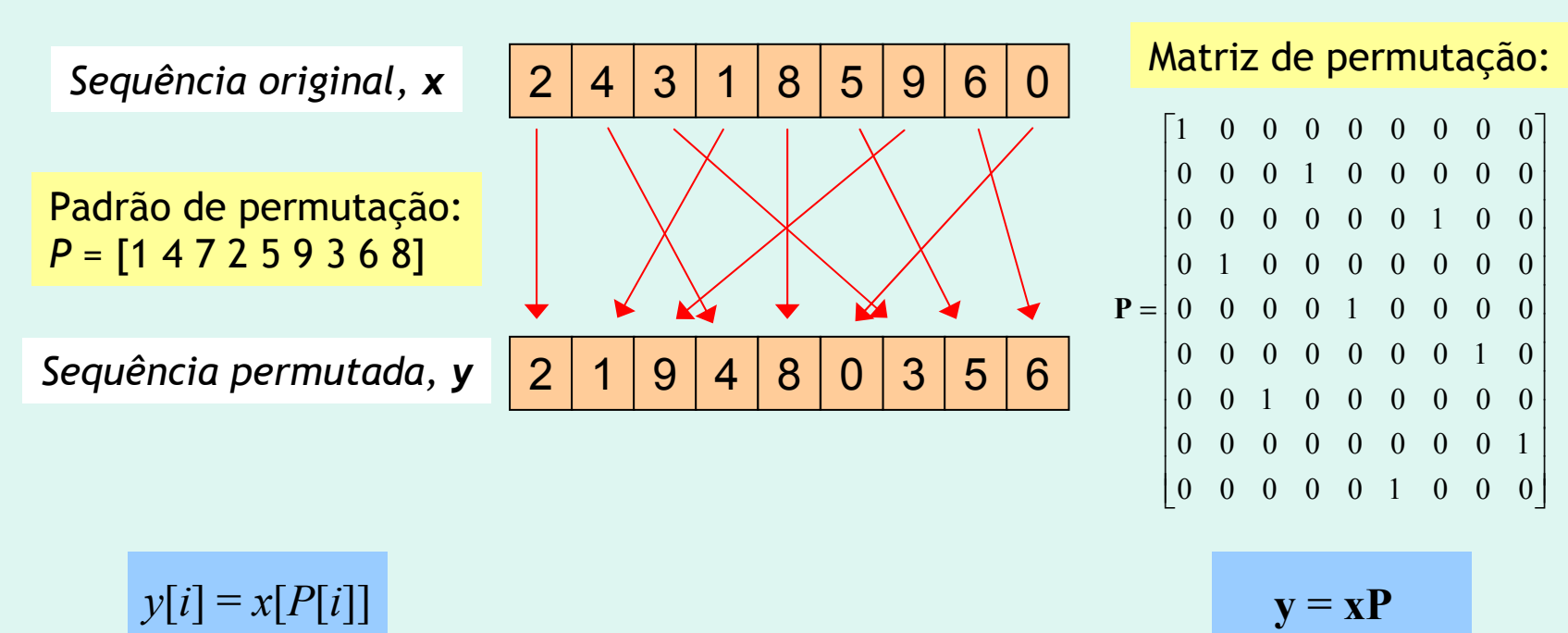

$$
\mathbf{x} = \mathbf{y} \mathbf{P}^T
$$

SAM/2005

 $x[P[i]] = y[i]$ 

## Codificadores constituintes dos turbo-códigos

Geralmente usam-se codificadores convolucionais recursivos iguais:

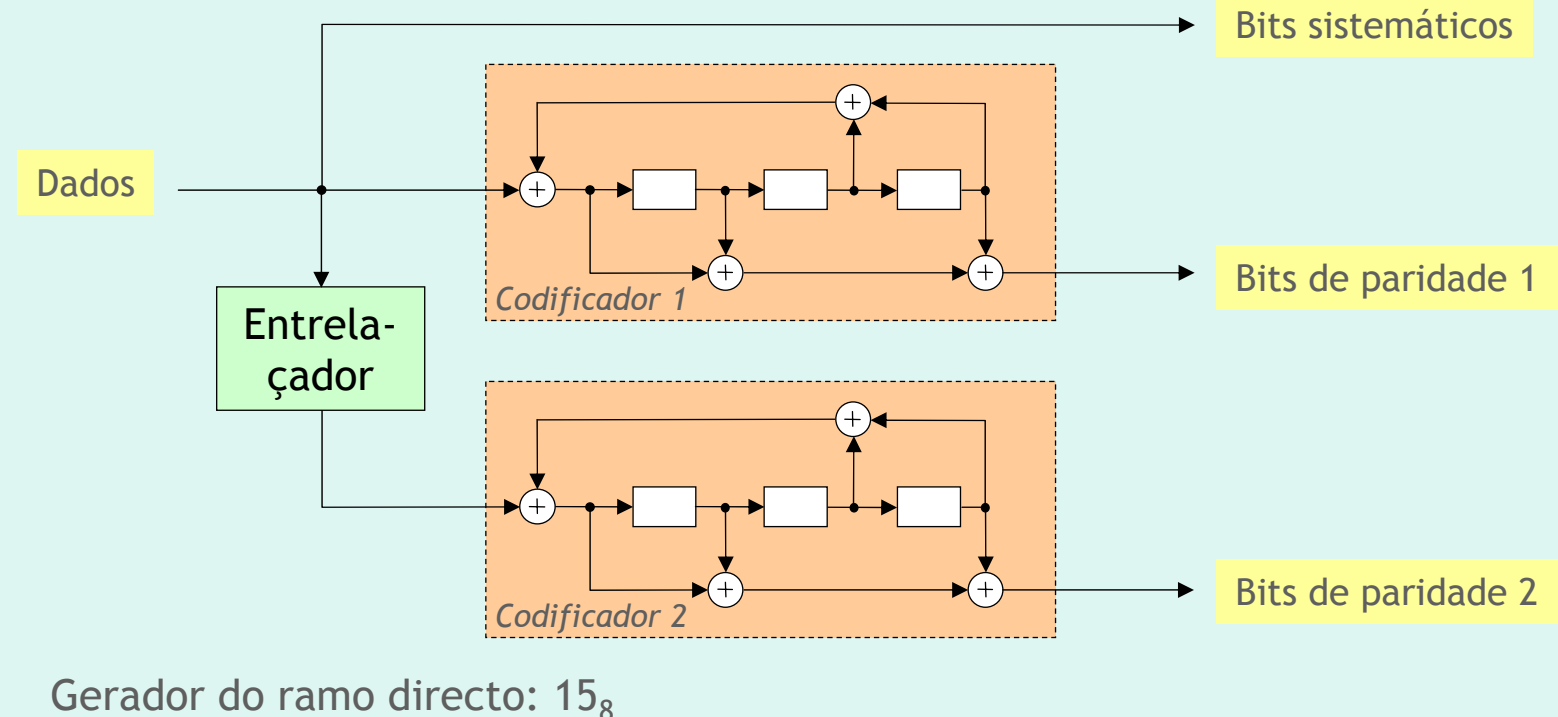

Gerador do ramo de "feedback":  $13<sub>8</sub>$ 

SAM/2005

### Comparação de desempenho Comparação de desempenho

### **Probabilidade de erro com códigos convolucionais e turbo**

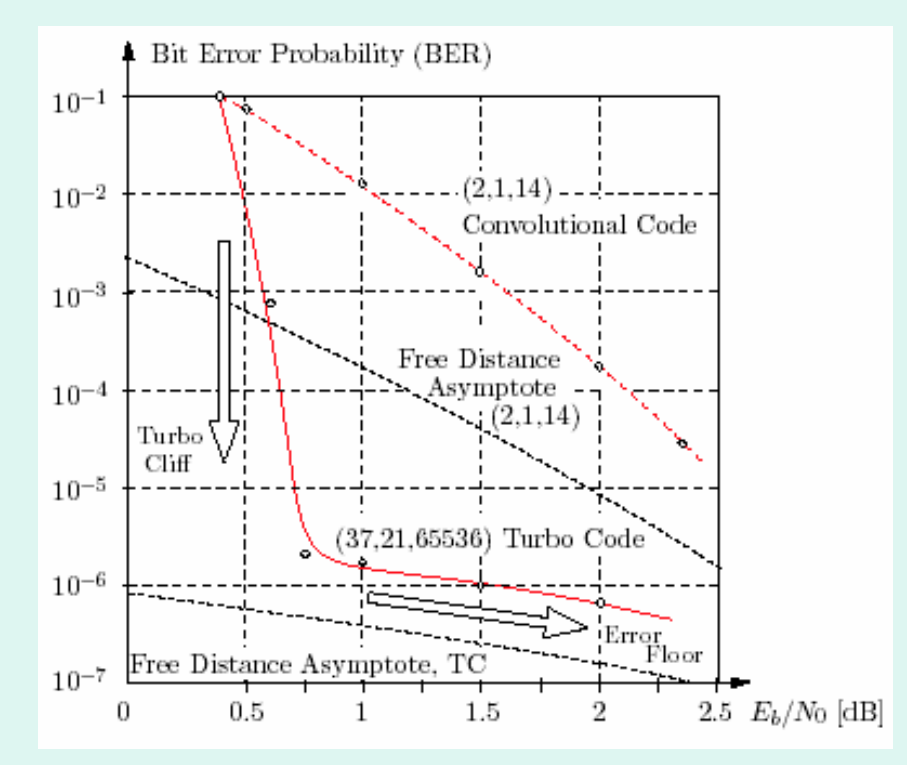

Fonte: C. Schlegel & L. Perez, *Trellis and Turbo Coding*, IEEE Press-Wiley, 2004

# Aplicações dos turbo-códigos

- Telemóveis 3G
	- –UMTS, WCDMA (3GPP/evolução de GSM)
	- CDMA2000 (3GPP2/evolução de IS-95)
- Televisão digital
	- –Norma DVB-RCS ("Return Channel via Satellite")
- Redes locais e metropolitanas sem fios
	- Norma IEEE 802.16a ("Fixed Broadband Wireless Access Systems")
- Comunicações espaciais
	- – NASA: Messenger ('04), Mars Reconnaissance Orbiter & Rover ('05), STEREO ('05), Pluto ('06), Kepler ('07), etc.
	- –ESA: SMART-1 ('03), Rosetta
- Sistemas militares
- •Gravação magnética

### Descodificação turbo é iterativa Descodificação turbo é iterativa

### **Probabilidade de erro em função do número de iterações**

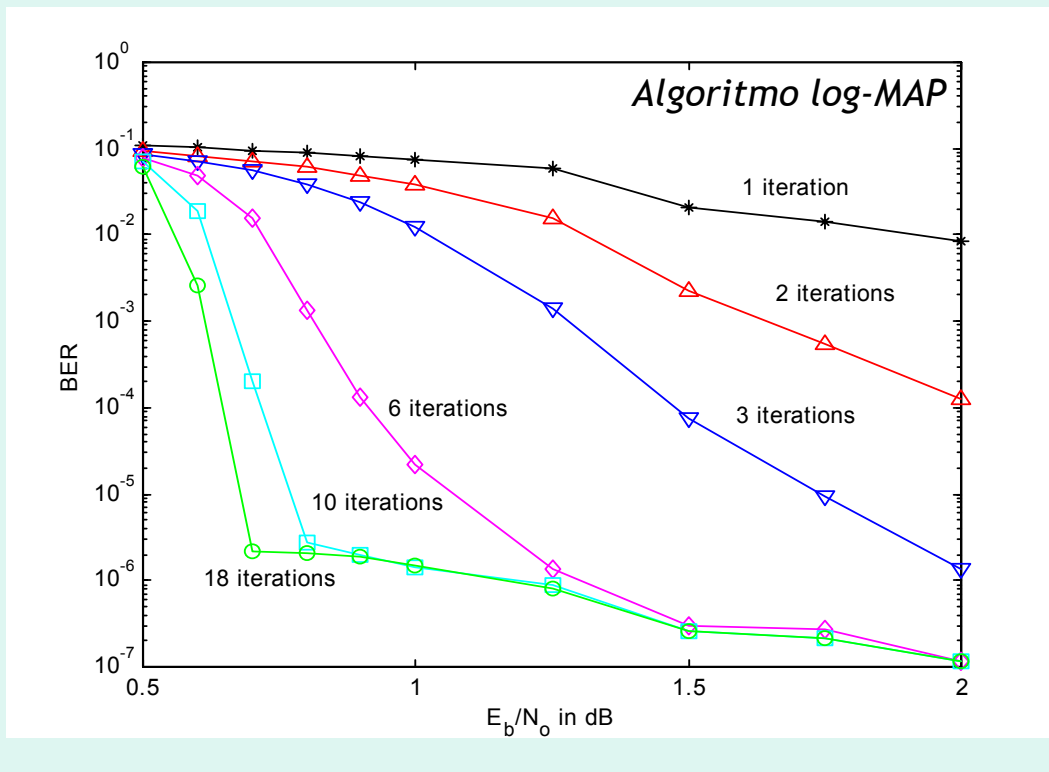

Fonte: M. Valenti, "Turbo Codes and Iterative Processing", *IEEE New Zealand Wireless Communications Symposium, Nov. 1998*

#### SAM/2005

## Probabilidades e logaritmos Probabilidades e logaritmos

•Razão de probabilidades *a posteriori*

$$
\frac{P(u_k = +1|\mathbf{y})}{P(u_k = -1|\mathbf{y})} \mathop{\gtrless}\limits_{H_0}^{H_1} 1
$$

≷ Critério MAP

•LLR ("*log-likelihood ratio"*) *a posteriori*

$$
L(u_k | \mathbf{y}) = \ln \frac{P(u_k = +1 | \mathbf{y})}{P(u_k = -1 | \mathbf{y})} \mathop{\geqslant}_{H_0}^H 0 \qquad \text{Critério MAP}
$$

• LLR a priori  
\n
$$
L(u_k) = \ln \frac{P(u_k = +1)}{P(u_k = -1)}
$$

# Estimação MAP e algoritmo BCJR algoritmo BCJR

- • O receptor óptimo usa o critério da probabilidade *a posteriori* máxima (MAP) para tomar decisões sobre *uk*.
- • $\bullet$  Algoritmo de cálculo de  $L(u_k|y)$ : BCJR (Bahl, Cocke, Jelinek e Raviv, 1974)
	- Outros nomes para o mesmo: algoritmo MAP, algoritmo APP, "forward-backward algorithm"
	- Variantes mais simples: log-MAP, max-log-MAP, SOVA

## O algoritmo BCJR, ou MAP

### **Sumário de expressões usadas**

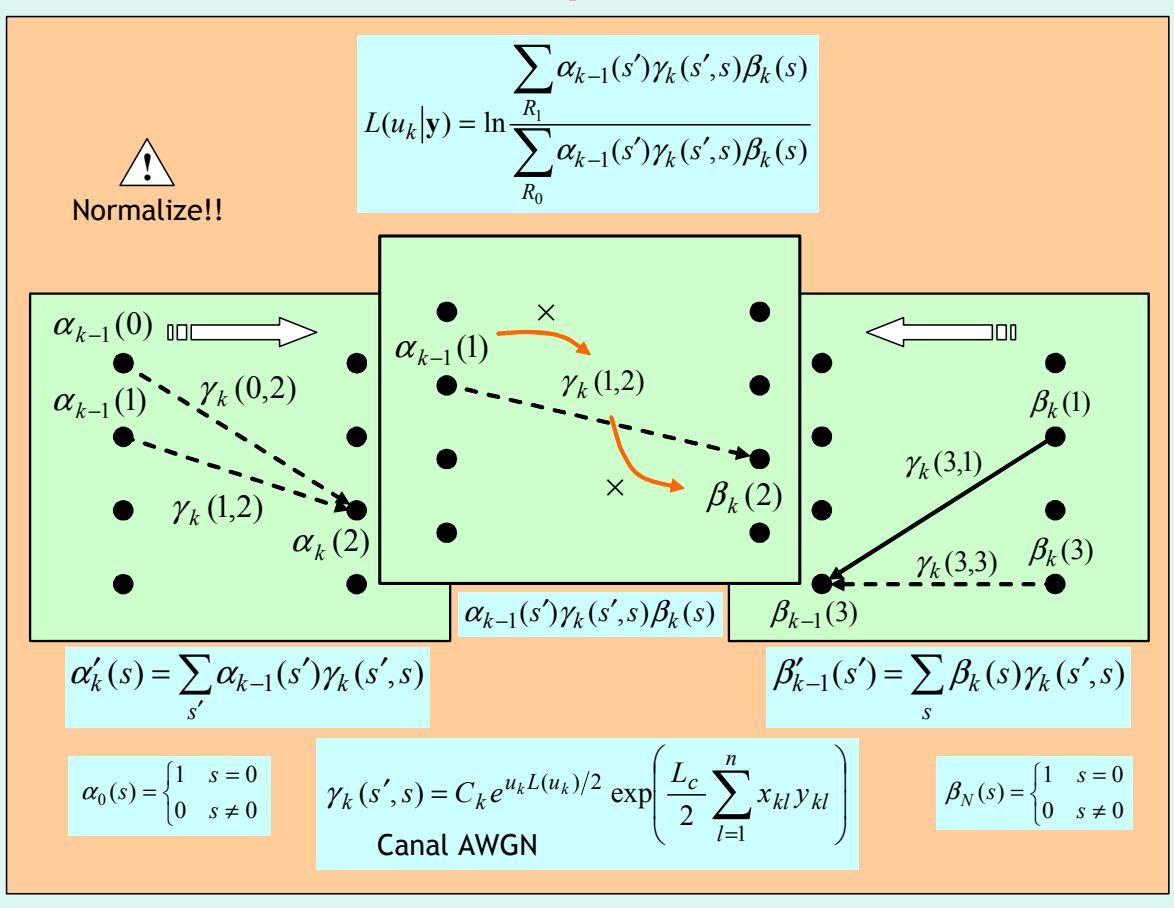

SAM/2005

### Variantes simplificativas do algoritmo BCJR algoritmo BCJR

- •• Algoritmo SOVA (Soft Output Viterbi Algorithm)
- •Algoritmo log-MAP
- •Algoritmo max-log-MAP

São definidas novas variáveis, *A*, <sup>Γ</sup> <sup>e</sup>*B*:

<sup>−</sup>

$$
\Gamma_k(s', s) = \ln \gamma_k(s', s) = \ln C_k + \frac{u_k L(u_k)}{2} + \frac{L_c}{2} \sum_{l=1}^n x_{kl} y_{kl}
$$
  

$$
A_k(s) = \ln \alpha_k(s) = \max_{s'}^{s} [A_{k-1}(s') + \Gamma_k(s', s)] \qquad A_0(s) = \begin{cases} 0 & s = 0\\ -\infty & s \neq 0 \end{cases}
$$
  

$$
B_{k-1}(s') = \ln \beta_{k-1}(s') = \max_{s'}^{s} [B_k(s) + \Gamma_k(s', s)] \qquad B_N(s) = \begin{cases} 0 & s = 0\\ -\infty & s \neq 0 \end{cases}
$$

 $\overline{\mathcal{L}}$  $*(a, b) = \begin{cases} \max(a, b) + \ln(1 + e^{-|a-b|}) & \text{algorithm} \log - \end{cases}$  $max(a, b)$  algoritmo max – log – MAP  $\max*(a, b) = \begin{cases} \max(a, b) + \ln(1 + e^{-|a-b|}) & \text{algorithm} \end{cases}$  algoritmolog – MAP *a b*

*s*

## Os algoritmos log-MAP e max-log-MAP

**Sumário de expressões usadas**

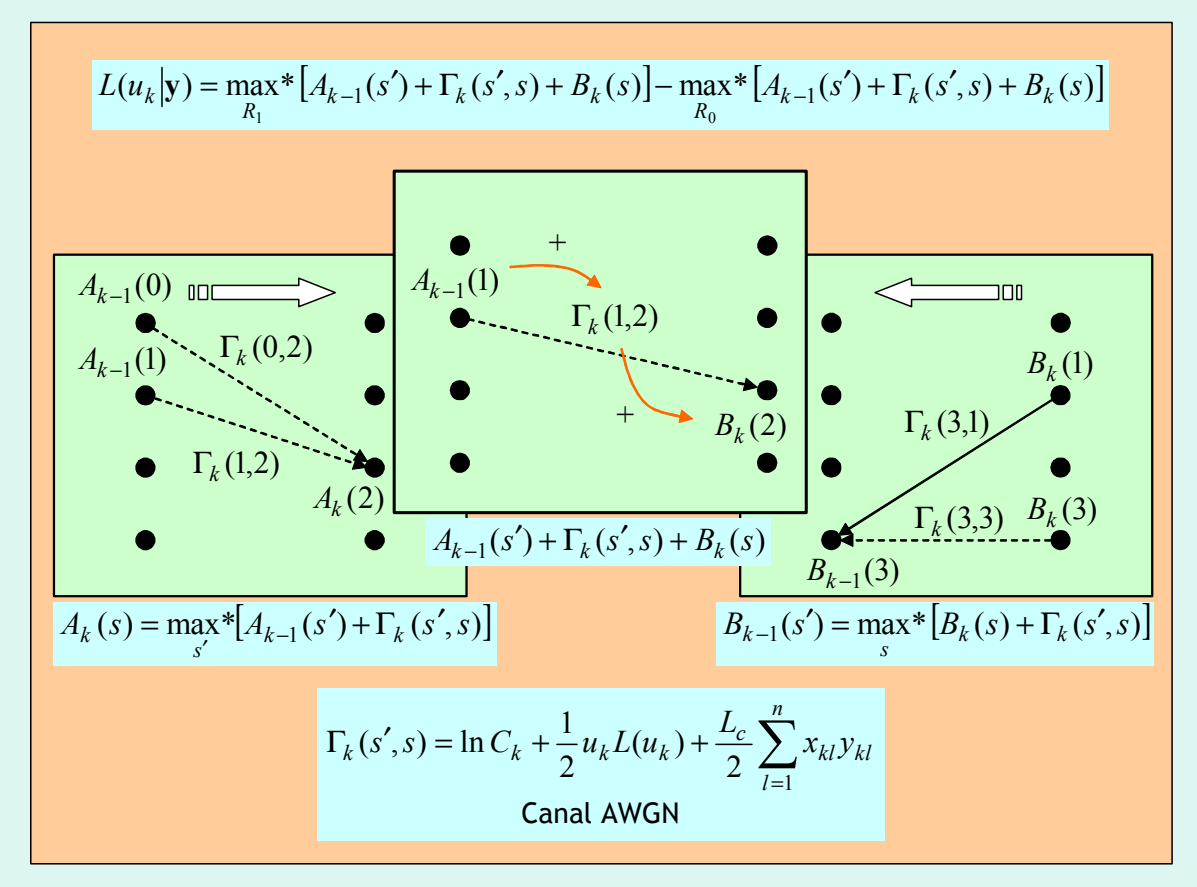

- 0 $\frac{E_c}{N_0} = 1$  *dB* • Canal AWGN:  $a = 1$  e  $\frac{E_c}{N} = 1$  dB  $\Rightarrow L_c = 4aE_c/N_0 = 5$
- Treliça do codificador convolucional de taxa  $\frac{1}{2}$ :

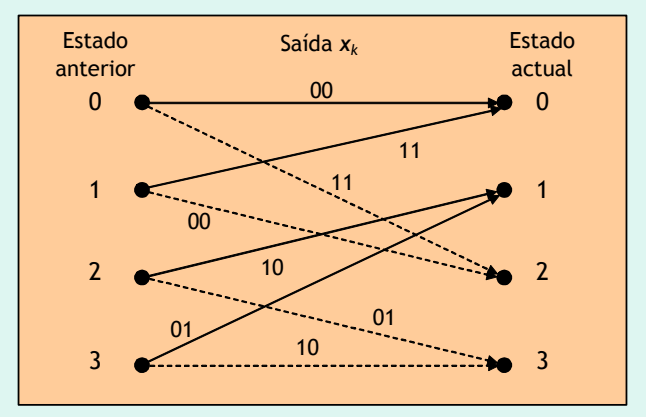

- • $\bullet$  Sequência  $\pm 1$  enviada começa e termina no estado nulo
- •• Sequência recebida:

$$
\mathbf{y} = 0.3 \quad 0.1 \quad \frac{y_2}{-0.5} \quad 0.2 \quad \frac{y_3}{0.8} \quad 0.5 \quad \frac{y_4}{-0.5} \quad 0.3 \quad \frac{y_5}{0.1} \quad \frac{y_6}{-0.7} \quad \frac{y_6}{1.5} \quad -0.4
$$

### **Qual terá sido a sequência de seis bits enviada?**

SAM/2005

•No instante *k* = 1 temos

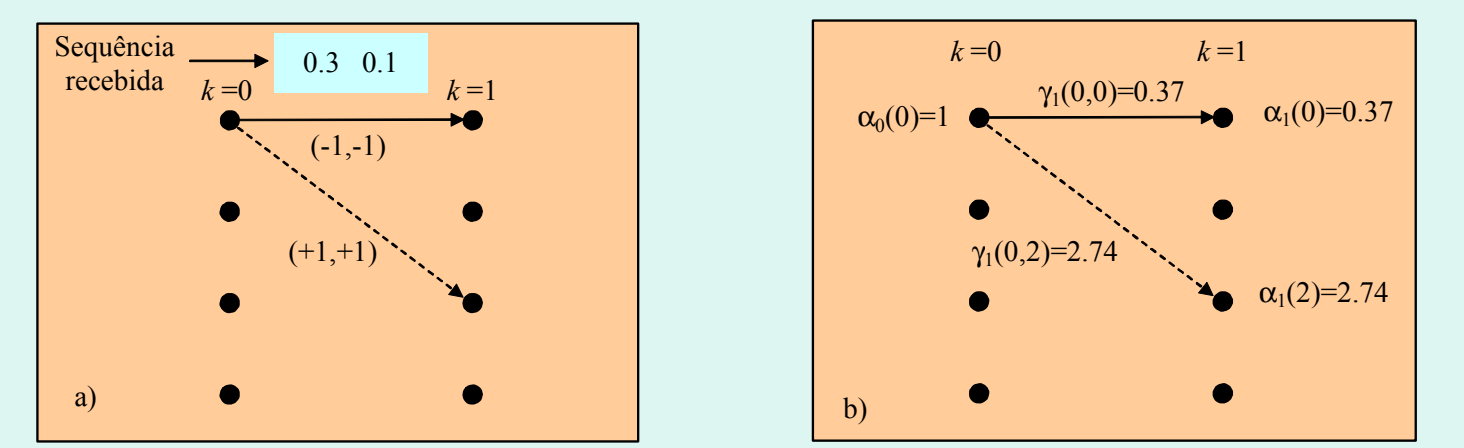

$$
\gamma_1(0,0) = C_k e^{u_k L(u_k)/2} \exp\left[\frac{L_c}{2} (x_{11} y_{11} + x_{12} y_{12})\right] = e^{\left[2.5 \times (-1 \times 0.3 - 1 \times 0.1)\right]} = e^{-1} = 0.37 \quad \text{(com } L(u_k) = 0)
$$
\n
$$
\gamma_1(0,2) = e^{\left[2.5 \times (1 \times 0.3 + 1 \times 0.1)\right]} = e = 2.74
$$
\n
$$
\alpha_0(0) \gamma_1(0,0) = 1 \times 0.37 = 0.37 \quad \Rightarrow \quad \alpha_1(0) = \frac{0.37}{0.37 + 2.74} = 0.12
$$
\n
$$
\alpha_0(0) \gamma_1(0,2) = 1 \times 2.74 = 2.74 \quad \Rightarrow \quad \alpha_1(2) = \frac{2.74}{0.37 + 2.74} = 0.88
$$

 $\bullet$ • Mais exemplos de cálculo de  $\alpha$ , γ e  $\beta$ 

$$
\gamma_3(2,3) = e^{[2.5 \times (-1 \times (0.8) + 1 \times 0.5)]} = e^{-0.75} = 0.47
$$

$$
\alpha_3(3) = \frac{\alpha_2(2)\gamma_3(2,3) + \alpha_2(3)\gamma_3(3,3)}{4.31} = \frac{0.01 \times 0.47 + 0.92 \times 2.13}{4.31} = 0.45
$$

$$
\beta_2(2) = \frac{\beta_3(1)\gamma_3(2,1) + \beta_3(3)\gamma_3(2,3)}{9.96} = \frac{0.69 \times 2.13 + 0.001 \times 0.47}{9.96} = 0.15
$$

$$
\sum_{s} \alpha'_{3}(s) = \alpha'_{3}(0) + \alpha'_{3}(1) + \alpha'_{3}(2) + \alpha'_{3}(3) = 0.716 + 0.452 + 1.182 + 1.959 = 4.31
$$
  

$$
\sum_{s'} \beta'_{2}(s') = \beta'_{2}(0) + \beta'_{2}(1) + \beta'_{2}(2) + \beta'_{2}(3) = 1.476 + 6.689 + 1.469 + 0.327 = 9.96
$$

**Valores de** <sup>α</sup>**,** β **<sup>e</sup>**γ **ao fim de toda a sequência de seis símbolos recebida**

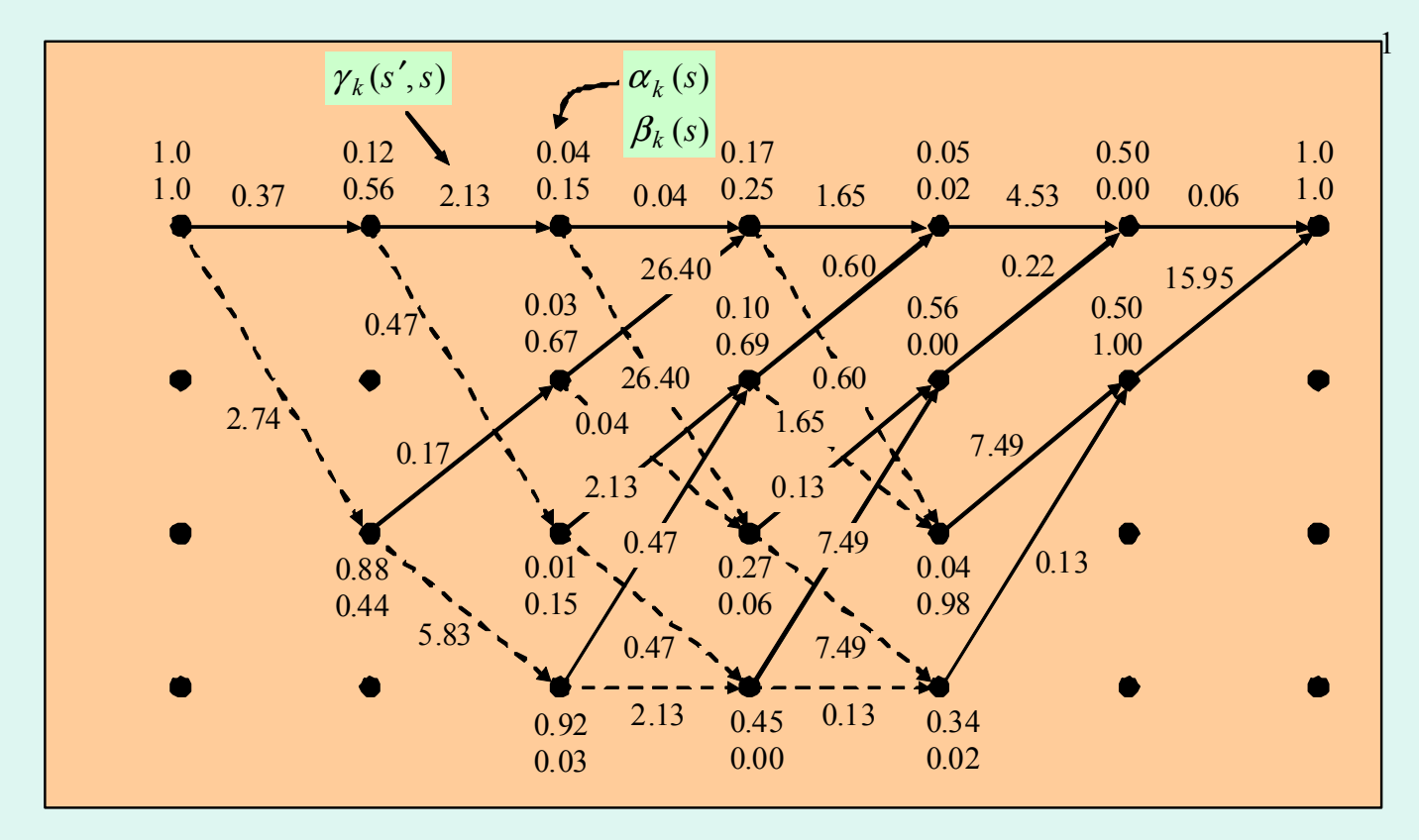

**Valores da probabilidade conjunta P<sub>norm</sub>(s',s,y) e da LLR**  $L(u_k|y)$ 

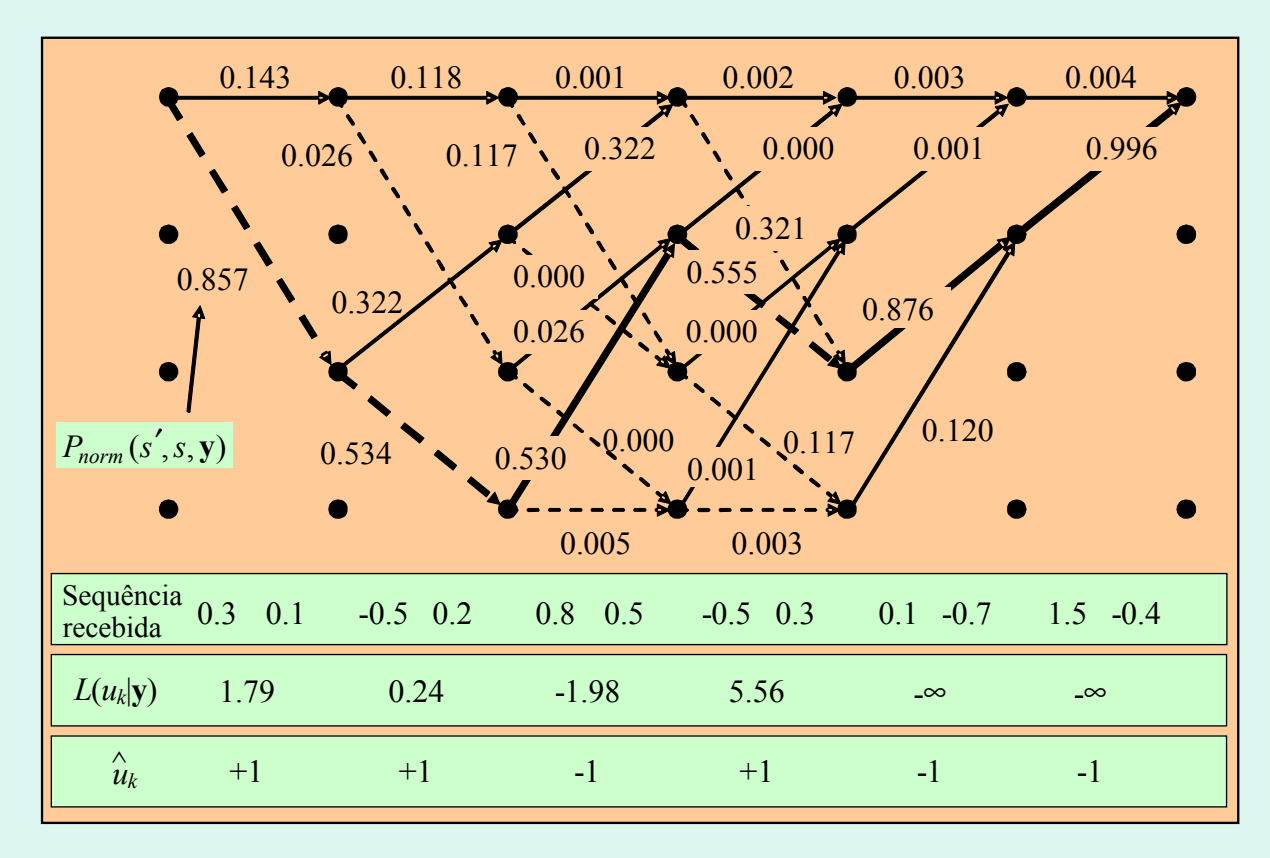

### **Valores das LLR a posteriori**

0.1430.857  $0\hskip-2pt.0$  $(0, 2, y)$  $P_{norm}(0,0,y) = \frac{P_{norm}(0,0,y)}{P_{norm}(0,0,y)}$ *P norm norm***y**  $L(u_1|\mathbf{y}) = \ln \frac{P_{norm}(0,2,\mathbf{y})}{P_{norm}(0,2,\mathbf{y})} = \ln \frac{0.85}{24.42} = 1.79$  $\frac{3.66 \times 10}{0.440} = 0.24$ 0.560 $\frac{1}{(0,0,y)+P_{norm}(2,1,y)} = \ln \frac{3.20 \text{ m/s}}{0.44}$  $(u_2|\mathbf{y}) = \ln \frac{P_{norm}(0,2,\mathbf{y}) + P_{norm}(2,3,\mathbf{y})}{P_{norm}(0,0,\mathbf{y}) + P_{norm}(2,1,\mathbf{y})} = \ln \frac{0.560}{0.440}$  $=$   $\ln \frac{P_{norm}(0,2, y) + P_{norm}(2,3, y)}{P_{norm}(0,0, y) + P_{norm}(2,1, y)}$  $P_{\text{norm}}(0.2, \mathbf{v}) + P_{\text{cm}}$ *L u norm norm norm norm*  $y + P_{norm} \leq 1, y$ **y**) +  $P_{norm}(2,3, y)$ **y** *Pnorm(*0*,*0*,***y***)*+*Pnorm*(1,0,**y**)+*Pnorm(*2,1*,***y***)*+*Pnorm*(3,1,**y**) 0.878 0.004 0.996  $(0,0, y) + P_{norm}(1,0, y) + P_{norm}(2,1, y) + P_{norm}(3,1, y)$  $(0,2, y)$  +  $P_{norm}(1,2, y)$  +  $P_{norm}(2,3, y)$  +  $P_{norm}(3,3, y)$  $_{4|Y}^{4|Y}$  +  $_{H_{2}^{2}$  +  $_{H_{2}^{2}$  +  $_{H_{2}^{2}$  +  $_{H_{2}^{2}$  +  $_{H_{2}^{2}$  +  $_{H_{2}^{2}$  +  $_{H_{2}^{2}$  +  $_{H_{2}^{2}}}$  +  $_{H_{2}^{2}$  +  $_{H_{2}^{2}$  +  $_{H_{2}^{2}}}$  +  $_{H_{2}^{2}$  +  $_{H_{2}^{2}$  +  $_{H_{2}^{2}}}$  +  $_{H_{2}^{2}$  +  $_{H_{2}^{2}$   $+P_{\text{norm}}(1,2, \mathbf{V})+P_{\text{norm}}(2,3, \mathbf{V})+$  $y$  +  $P_{norm}$  (1,0, y) +  $P_{norm}$  2,1, y) +  $P_{norm}$  (3,1, y)  $\mathbf{y}$  +  $\mathbf{y}$ <sub>norm</sub> $\{1,2,3\}$  +  $\mathbf{y}$ <sub>norm</sub> $\{2,3,3\}$  +  $\mathbf{y}$ <sub>norm</sub> $\{3,3,3\}$ *norm norm norm norm norm norm norm norm*  $P_{norm}(0,0,y) + P_{norm}(1,0,y) + P_{norm}(2,1,y) + P_{norm}(2,1,y)$  $P_{\text{perm}}(0.2 \text{ v}) + P_{\text{perm}}(1.2 \text{ v}) + P_{\text{perm}}(2.3 \text{ v}) + P_{\text{r}}$  $+P(10, v)+P(21, v)+P(31, v) = -\infty$  $=\ln \frac{P(0,0,y) + P(1,0,y) + P(2,1,y) + P(3,1,y)}{P(0,0,y) + P(1,0,y) + P(2,1,y)}$ 0 $L(u_5|\mathbf{y}) = \ln \frac{p(0,0,\mathbf{y}) + P(1,0,\mathbf{y}) + P(2,1,\mathbf{y}) + P(3,1,\mathbf{y})}$  $\overline{+P(10, \mathbf{v})}$  =  $-\infty$  $=$ m $\frac{P(0,0,y)+P(1,0,y)}{P(0,0,y)+P(1,0,y)}$ 0 $(u_6|{\bf y}) = \ln \frac{v}{P(0,0,{\bf y}) + P(1,0,{\bf y})}$  $L(u_6|y) = \ln \frac{p(0,0,y) + P(1,0,y)}{P(0,0,y) + P(1,0,y)} = -\infty$ Sequência estimada<br> $\hat{u}_k = +1 +1 -1 -1 +1 -1$  $L(u_3|\mathbf{y}) = \ln \frac{P_{norm}(0,2,\mathbf{y}) + P_{norm}(1,2,\mathbf{y}) + P_{norm}(2,3,\mathbf{y}) + P_{norm}(3,3,\mathbf{y})}{P_{norm}(0,2,\mathbf{y}) + P_{norm}(0,2,\mathbf{y})} = \ln \frac{0.122}{0.072} = -1.98$  $L(u_4|{\bf y}) = \ln \frac{h_0 m_0 (3.8) - h_0 m_0 (3.8)}{h_0 m_0 (3.8) - h_0 (3.8)} = \ln \frac{3.5}{h_0 (3.8)} = 5.56$ 

- •É uma abordagem relativamente recente (1993).
- É um intercâmbio iterativo de decisões brandas ("soft") entre dois descodificadores no receptor.
- • Que decisões brandas? Estimativas cada vez mais apuradas da informação *a priori:*

$$
L(u_k) = \ln \frac{P(u_k = +1)}{P(u_k = -1)}
$$
 LLR a priori

### Descodificador SISO (*Soft-In Soft-Out*)

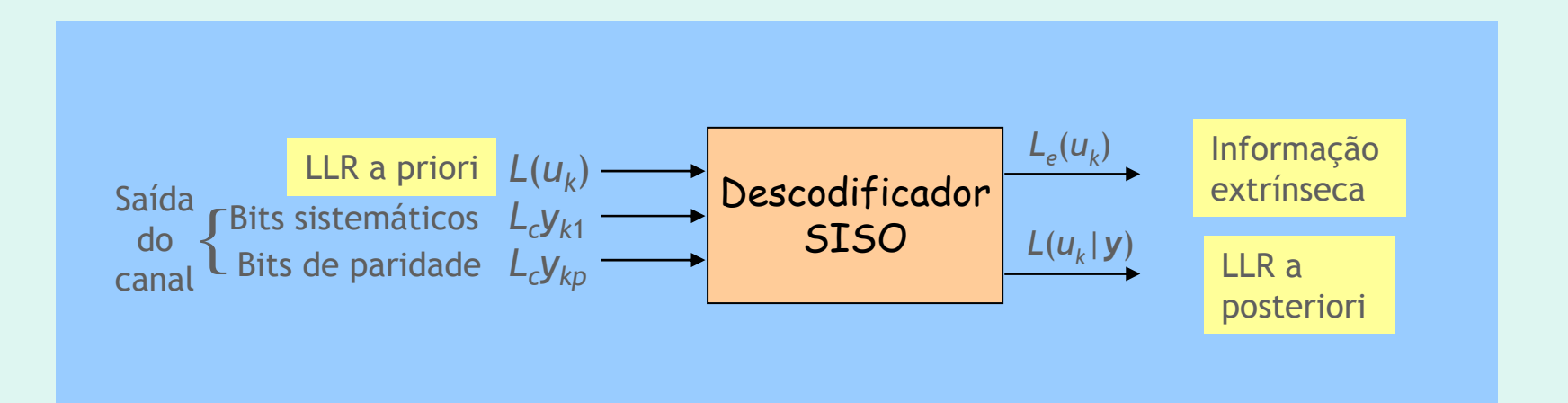

$$
L(u_k|\mathbf{y}) = L(u_k) + L_c y_{k1} + L_e(u_k)
$$
  
\n
$$
\downarrow \qquad \qquad L_c = 4aR_c \frac{E_b}{N_0}
$$
  
\n
$$
L_e(u_k) = L(u_k|\mathbf{y}) - L(u_k) - L_c y_{k1}
$$
  
\n
$$
L_c = 4aR_c \frac{E_b}{N_0}
$$
  
\n
$$
A \text{WGN: } a = 1
$$

**Mas**… **é preciso calcular** *L***(***uk***|y)! Como? Com BCJR**…

### **Concatenação em paralelo: descodificador 1**

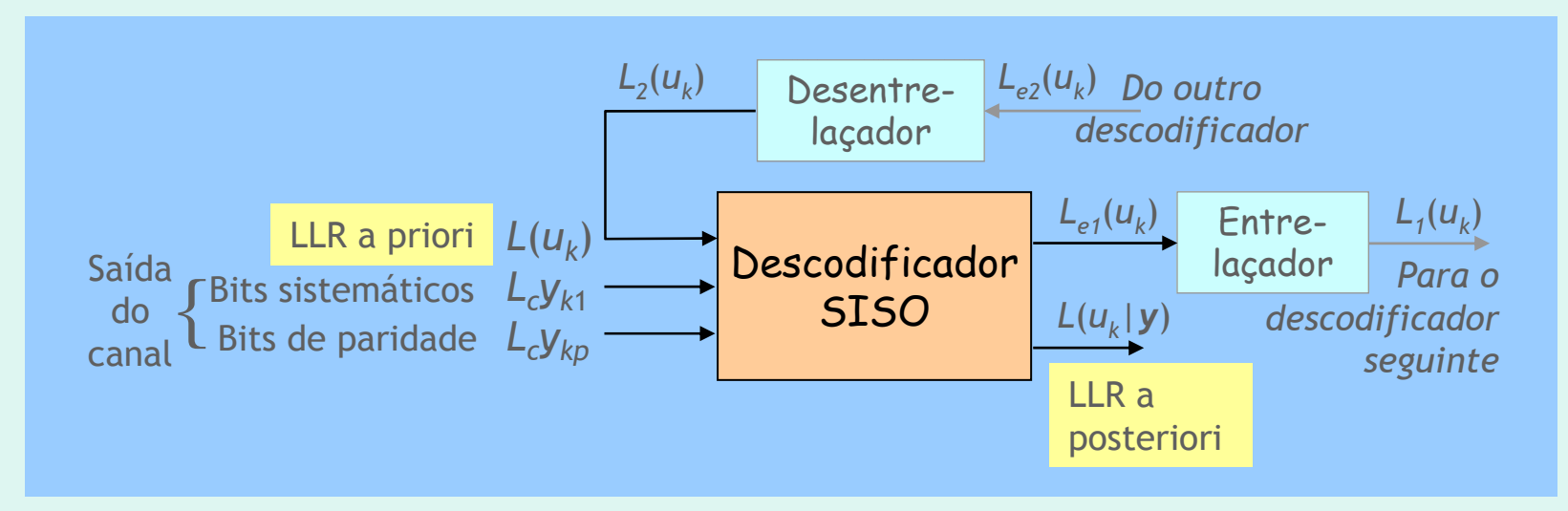

- •Só a informação extrínseca circula entre descodificadores.
- • O entrelaçador e o desentrelaçador convertem as informações extrínsecas em estimativas melhoradas da LLR a priori.
- •No descodificador 2 troca-se o entrelaçador e o desentrelaçador.

### *Para concatenação em paralelo*

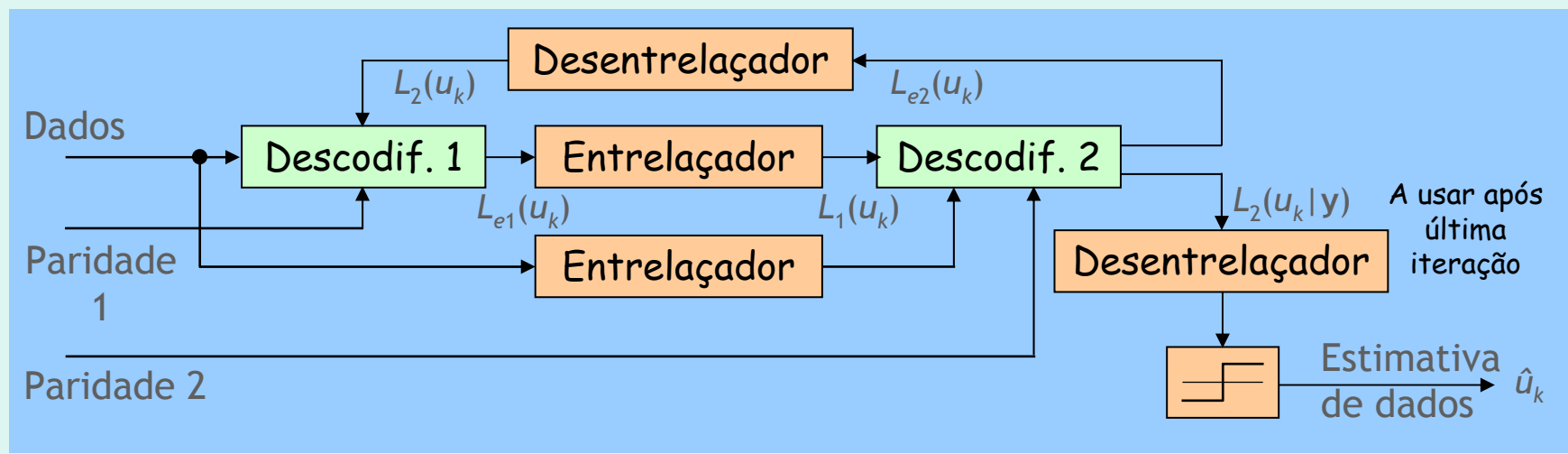

 $\bullet$  $L_2(u_k)$  é normalmente inicializado em zero.

### *Para concatenação em série*

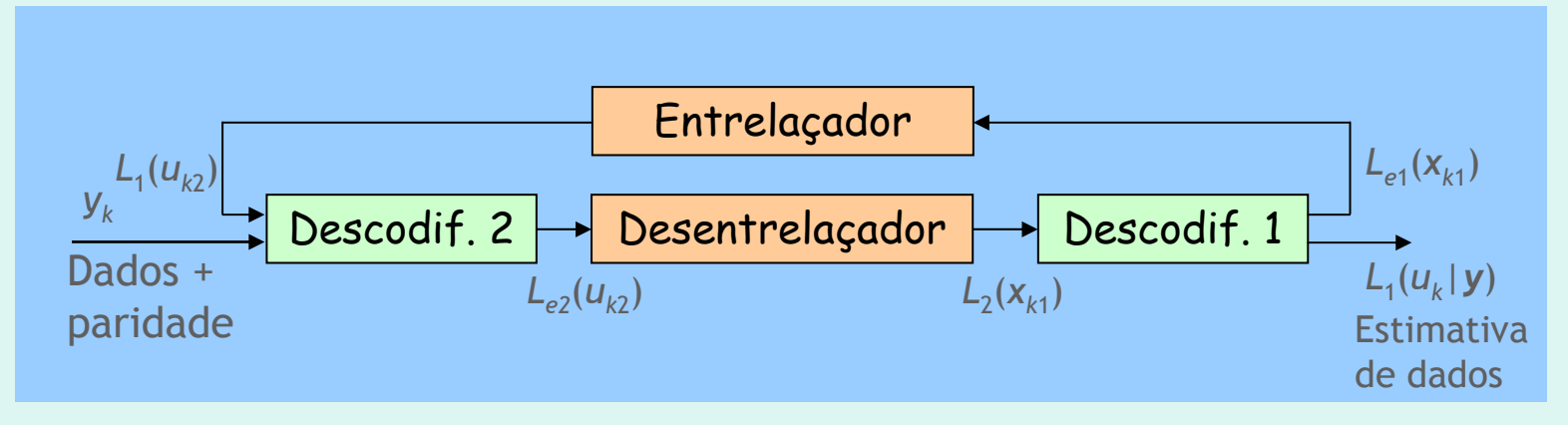

• Repare-se que o descodificador 1 só tem uma entrada (a LLR a priori estimada pelo descodificador 2)

### Passos da descodificação iterativa

- 1. Descodificador 1 envia informação "extrínseca" ao descodificador 2
- 2. Descodificador 2 envia ao descodificador 1 nova informação extrínseca
- 3. O processo 1→2→1→… prossegue iterativamente até se satisfazer o critério de paragem pré-estabelecido.

### Um turbo-exemplo numérico (concatenação em paralelo) (concatenação em paralelo)

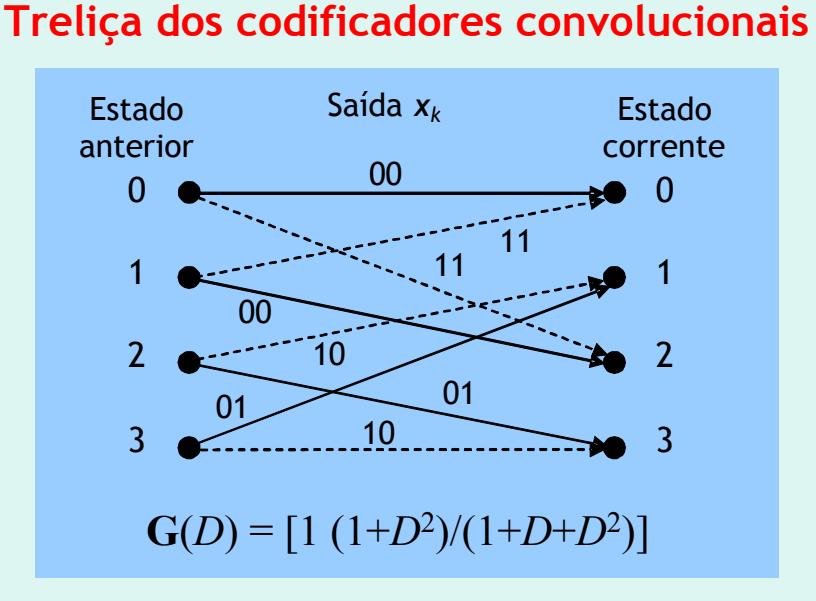

### **Padrão de entrelaçamento**: **P** = [1 4 7 2 5 9 3 6 8]

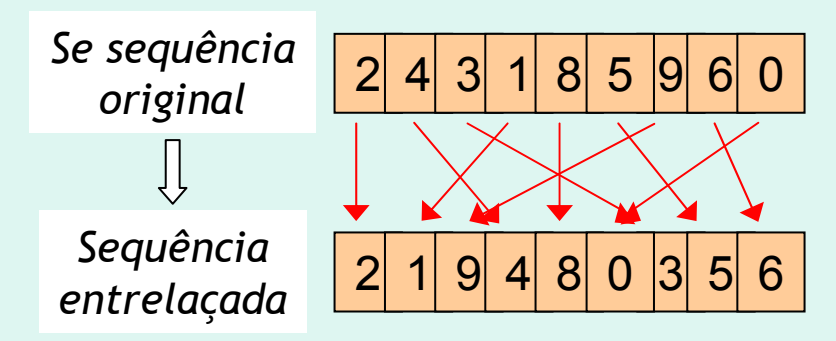

**Como estimar <sup>a</sup>**

no especia

**enviada?**

- Perfuração de códigos para que  $R_c = \frac{1}{2}$
- Canal AWGN com  $E_c/N_0$  = 0.25 e *a* = 1  $\Rightarrow$   $L_c$  = 1
- Sequência de nove bits enviada: **-1 -1 -1 … -1**
- Sequência de 18 valores reais recebida:

**y** <sup>=</sup> **0.3 -4.0 -1.9 -2.0 -2.4 -1.3 1.2 -1.1 0.7 -2.0 -1.0 -2.1 -0.2 -1.4 -0.3 -0.1 -1.1 0.3** *paridade 1 paridade 2*

### **1) Sequências de entrada do descodificador turbo**

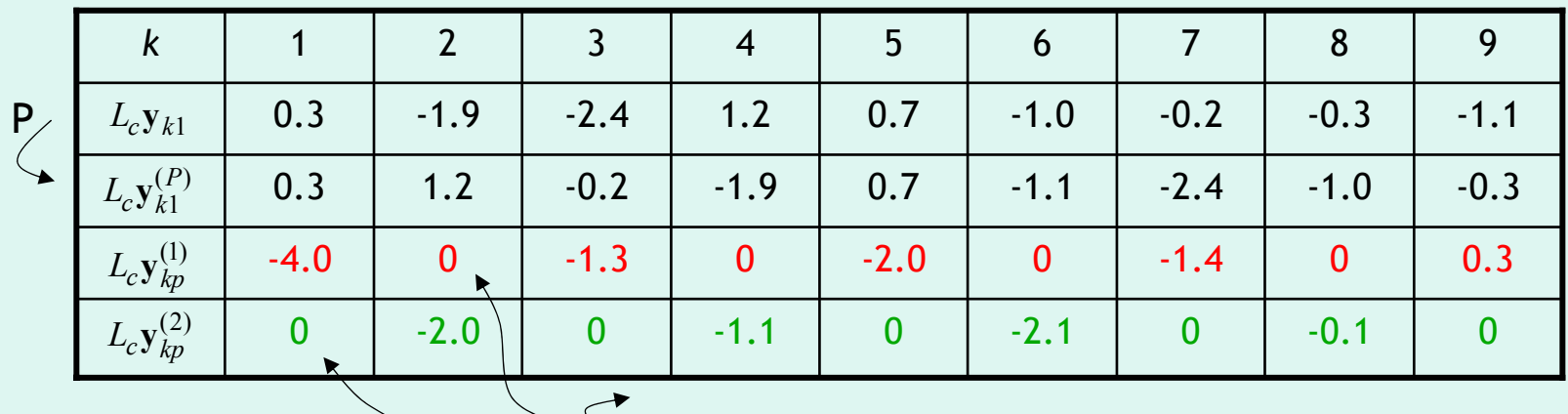

Todos os zeros de paridade são devidos à perfuração nos codificadores

### **2) Saída do descodificador 1 após 1ª meia iteração** *4 Erros*

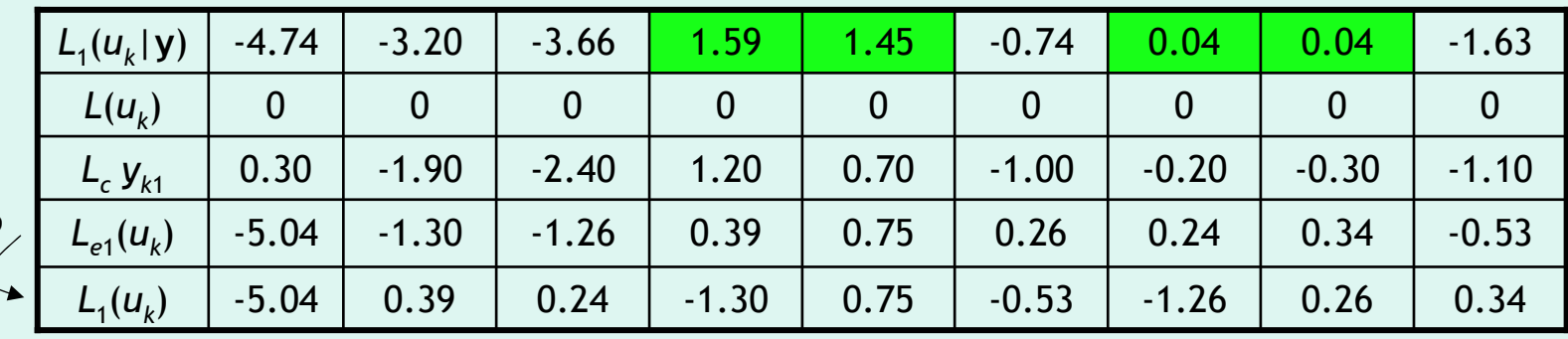

### **3) Saída do descodificador 2 após 1ª iteração**

P

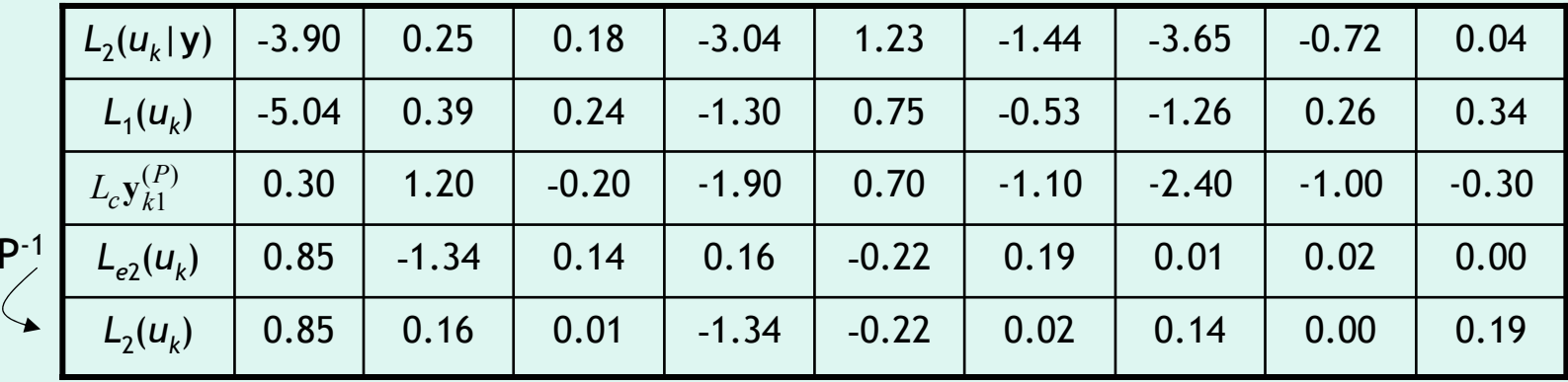

### **Sequências após primeira iteração**

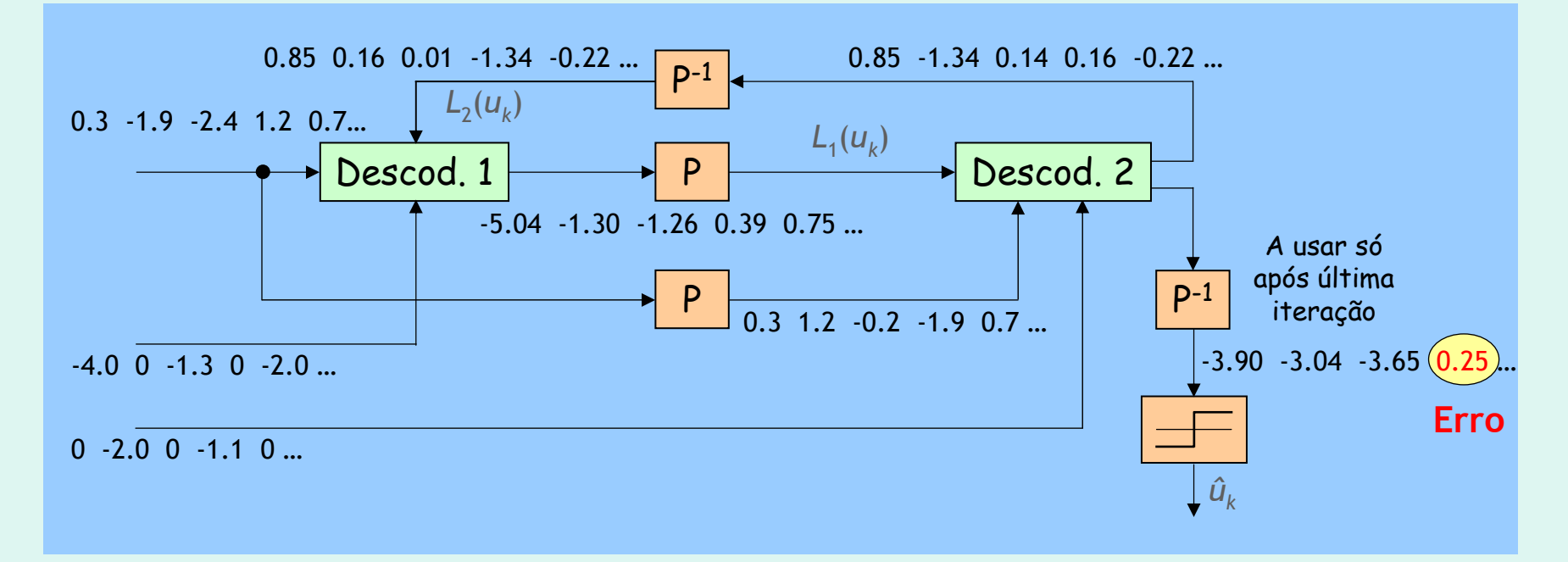

### **4) Saídas dos descodificadores turbo durante cinco iterações** *Erros*

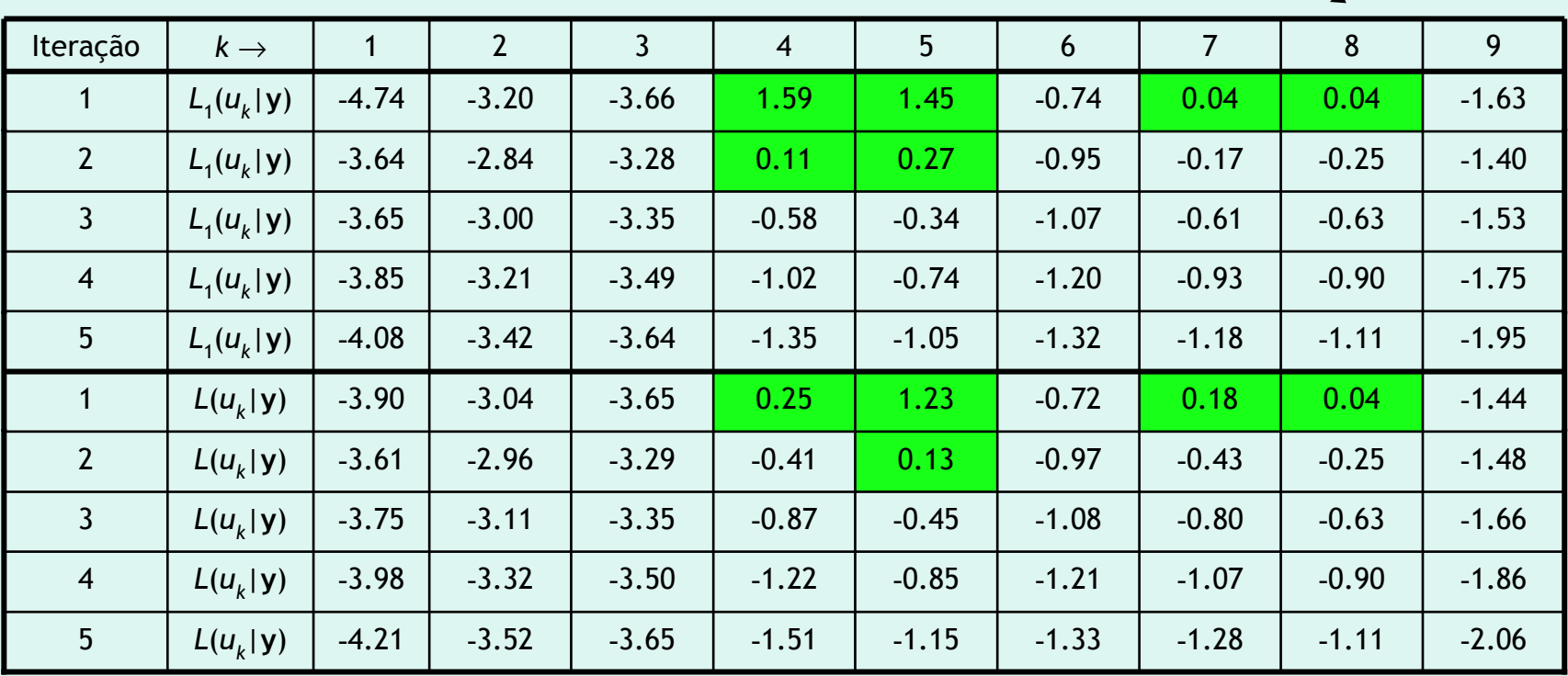

**Após 2 iterações todas as decisões rígidas são correctas!**

SAM/2005

### **LLR a posteriori,**  $L(u_k|y)$

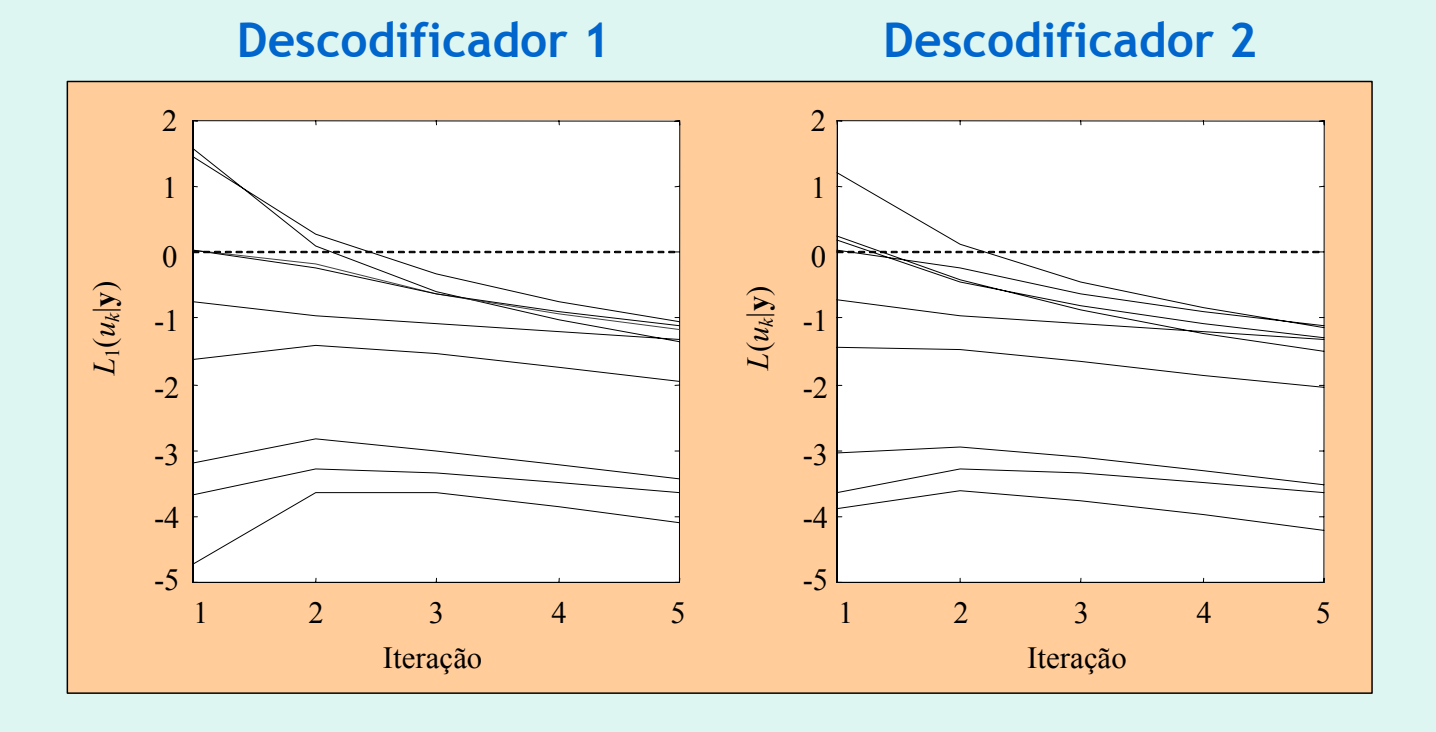

Os valores de *L*(*u<sub>k</sub>*|**y**) são todos negativos (como deviam!) após a 2<sup>ª</sup> iteração.

## Concatenação para codificação turbo

- • Na concatenação em paralelo o projecto do entrelaçador é crucial
- • Vantagens da concatenação em série:
	- –- Projecto do entrelaçador é mais fácil
	- Maior flexibilidade <sup>⇒</sup> âmbito de aplicação mais alargado

### Entrelaçadores propostos na literatura\*

- $\bullet$ Entrelaçadores aleatórios (de Berrou & Glavieux)
- $\bullet$  Entrelaçadores de espalhamento S ("S-random interleavers", de Divsalar & Pollara)
	- "High Spread-Random (HSR) interleavers"
	- "Dithered-Diagonal (DD) interleavers"
	- "Dithered golden interleavers"
	- "Dithered Relative Prime (DRP) interleavers"

\* Haykin, S. et al, "Turbo-MIMO for Wireless Communications", *IEEE Communications Magazine*, Out. 2004, e outras fontes

# Aplicações do "princípio turbo"

- •Codificação de canal
- •Igualização e estimação de canal
- •Modulação codificada
- •Codificação conjunta de canal e de fonte
- •• Sincronização
- Sistemas MIMO
- • Detecção multi-utilizador e com espalhamento espectral
- Etc.

### Configurações de aplicações turbo (concatenação em série) (concatenação em série)

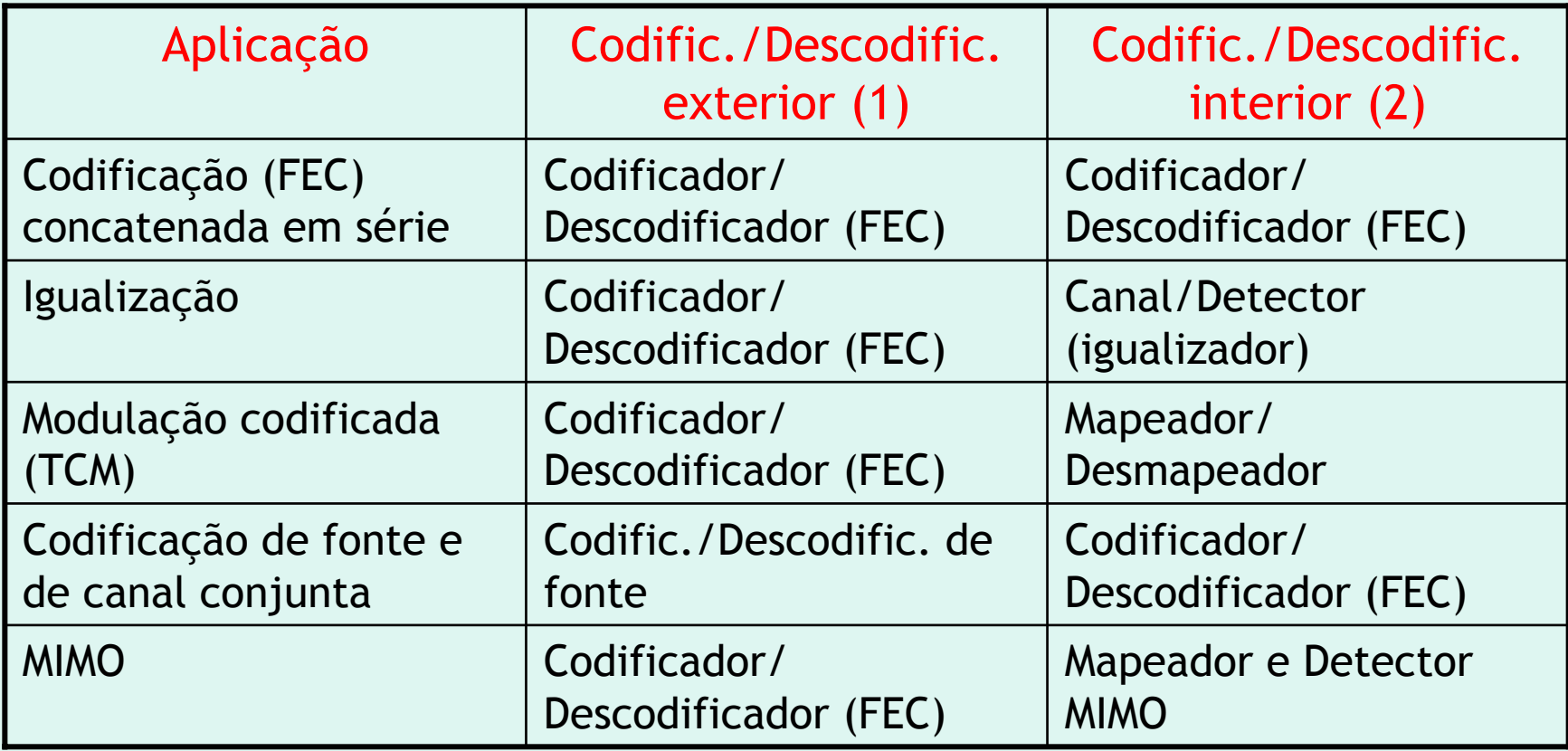

Fonte: J. Hagenauer, "The Turbo Principle in Wireless Communications", *Nordic Radio Symposium*, Oulu, Finlândia, Agosto 2004

## Igualização turbo

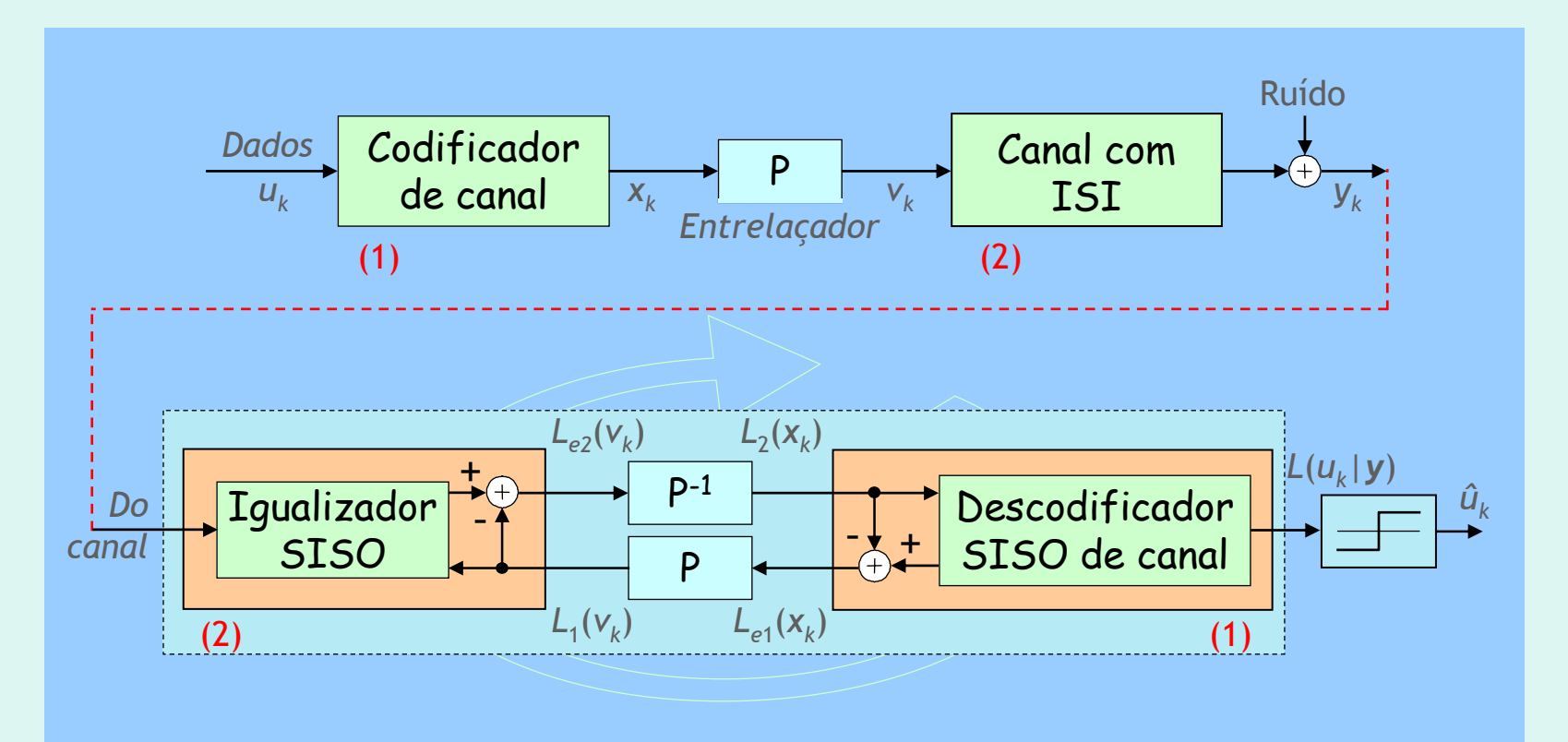

- Canal ISI pode ser encarado como um codificador de taxa 1 no corpo dos reais
- Igualizador tem duas entradas: sinal recebido do canal e  $L_1(v_k)$
- Descodificador só tem uma entrada:  $L_2(x_k)$

## Modulação codificada turbo

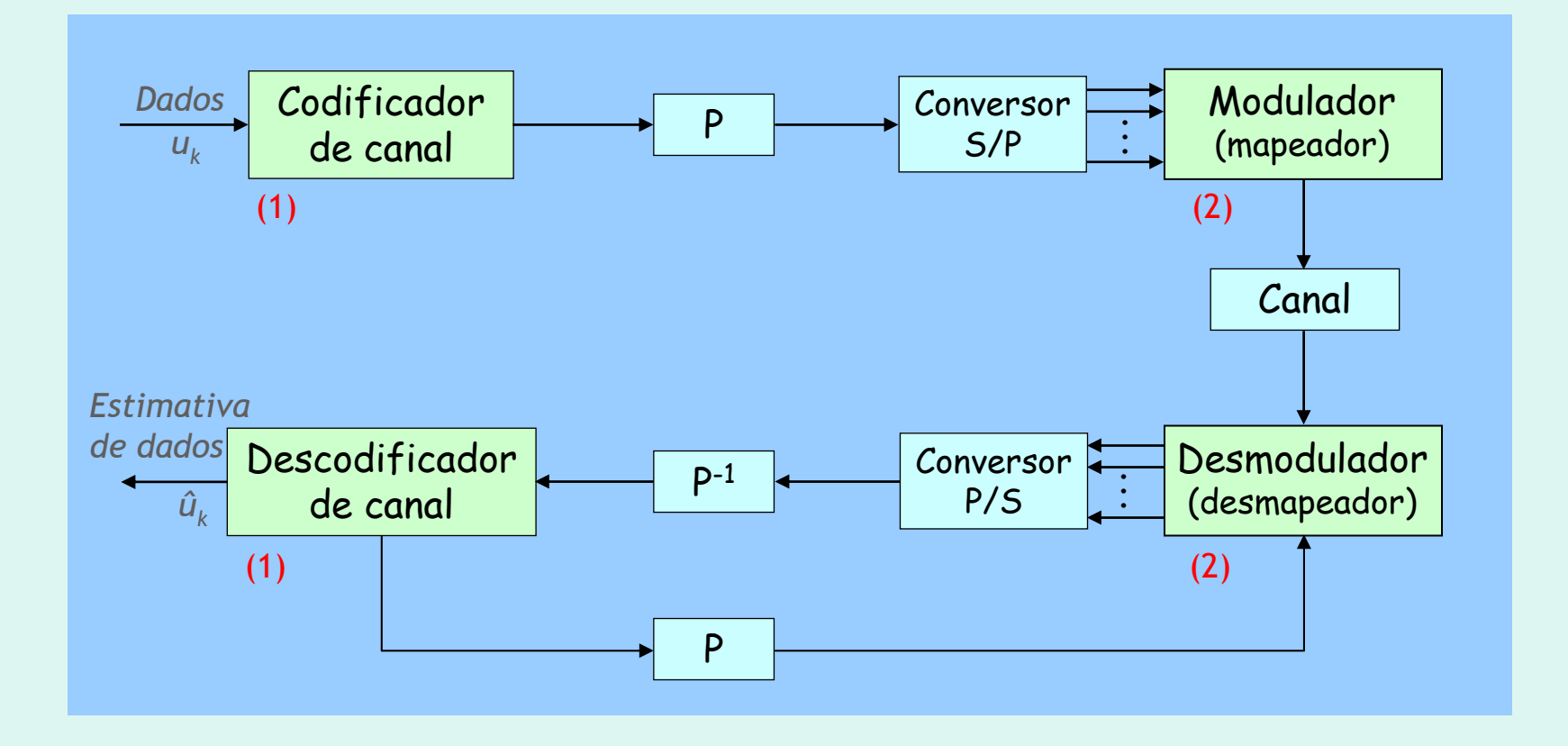

### Codificação turbo conjunta de fonte e de canal

•Em paralelo

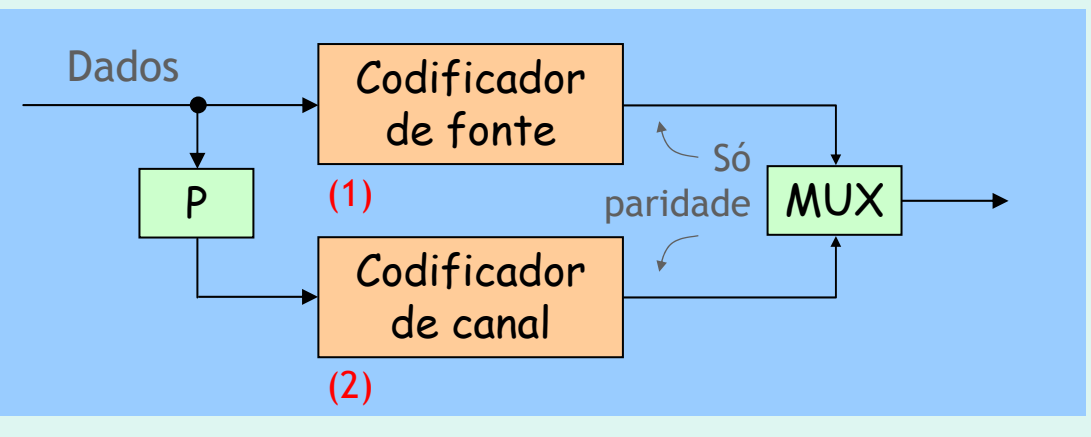

• Em série

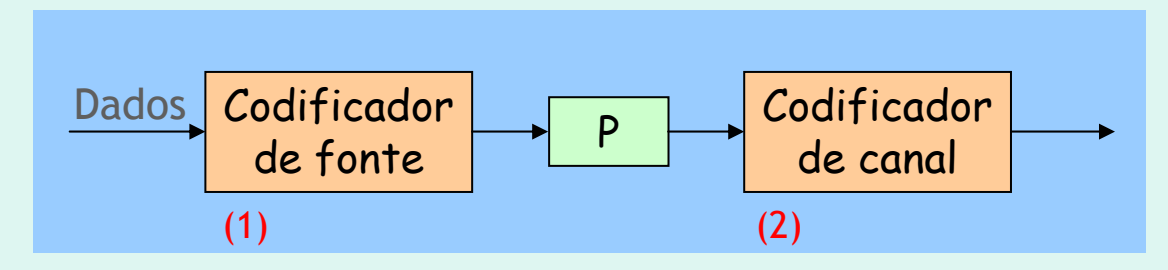

### Recuperação de temporização turbo

#### *Abordagem convencional*

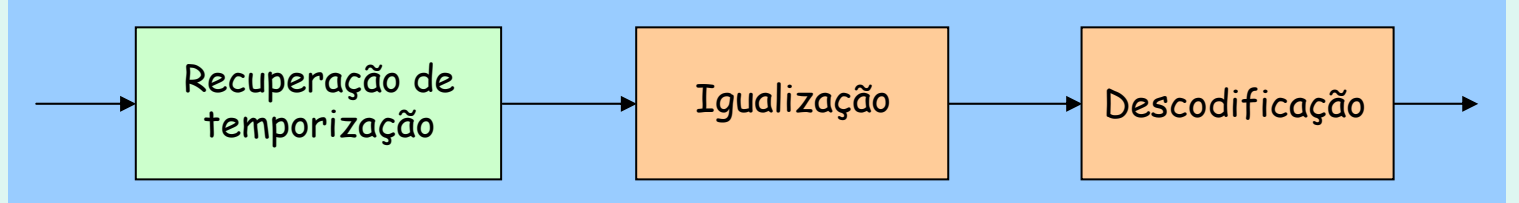

### *Sincronização iterativa com recuperação e igualização separadas*

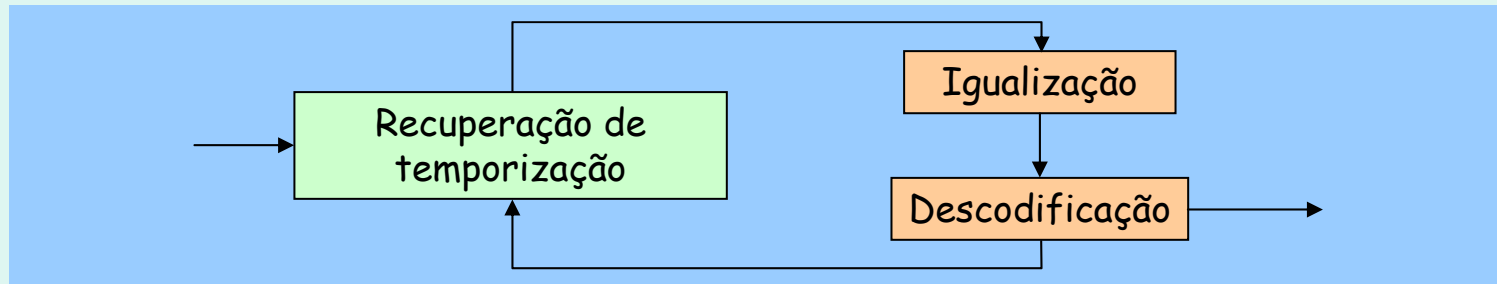

### *Sincronização iterativa com recuperação e igualização conjuntas*

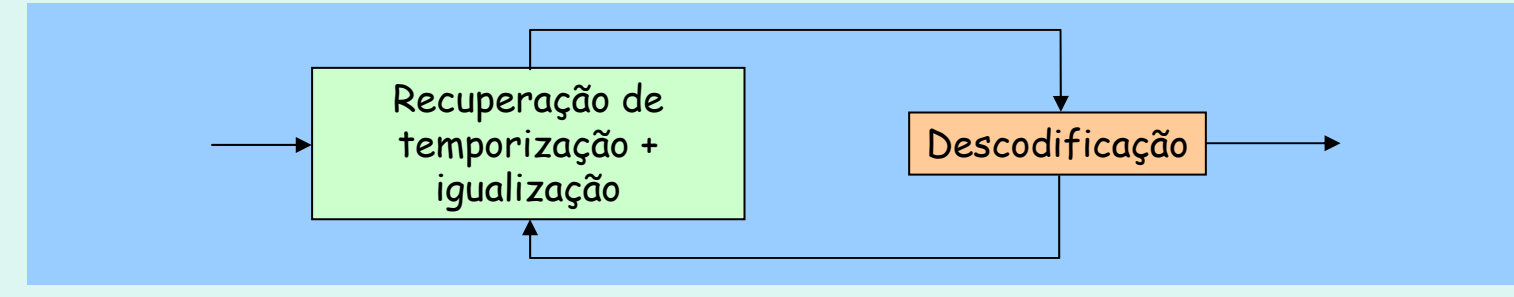

### Recuperação de temporização turbo

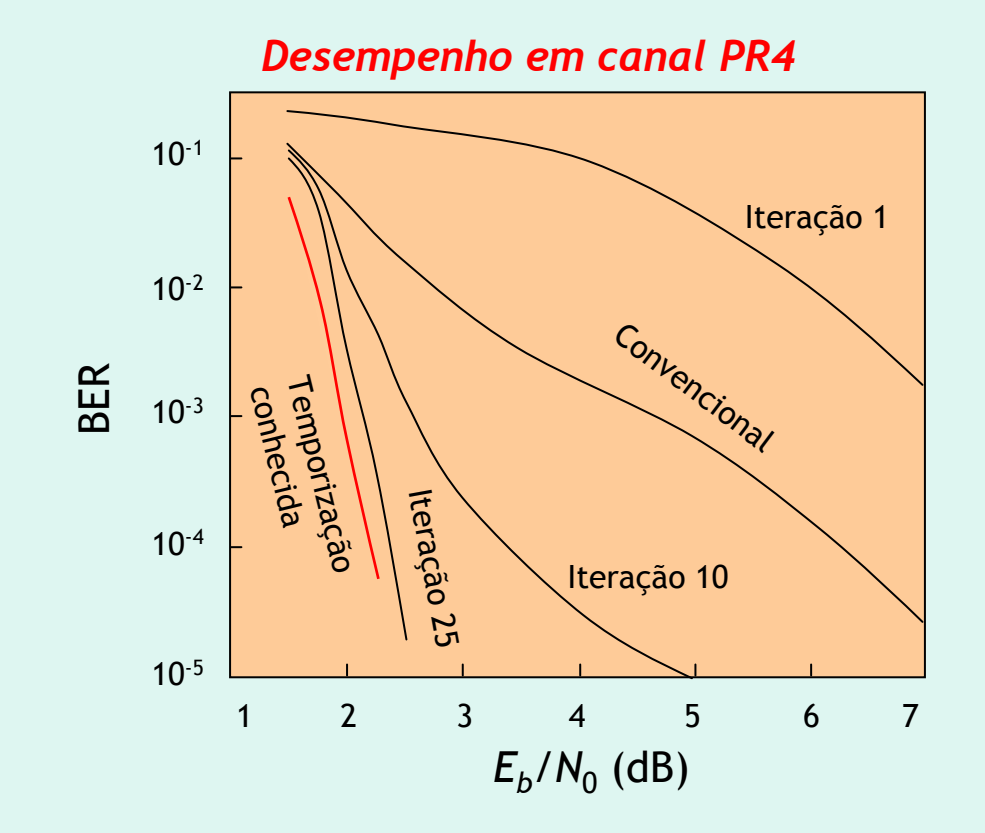

Fonte: Barry, J. R., Kavcic, A., LcLaughlin, S. W., Nayak, A., Zeng, W., "Iterative timing recovery", IEEE Signal Processing Magazine, Vol. 21, Jan. 2004, pp. 89-102

### Sistemas MIMO (múltiplas antenas)

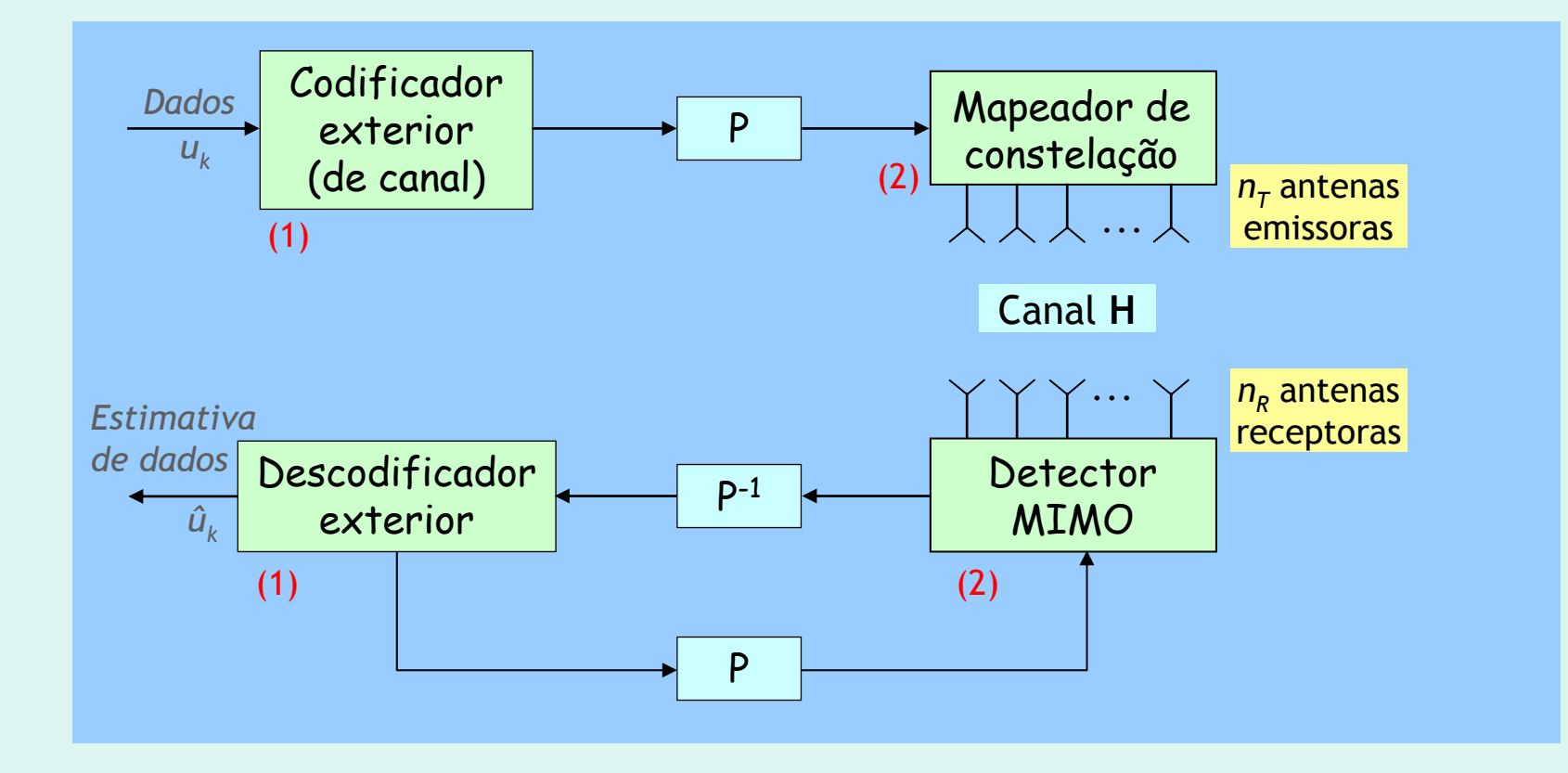

# Detecção multi-utilizador turbo

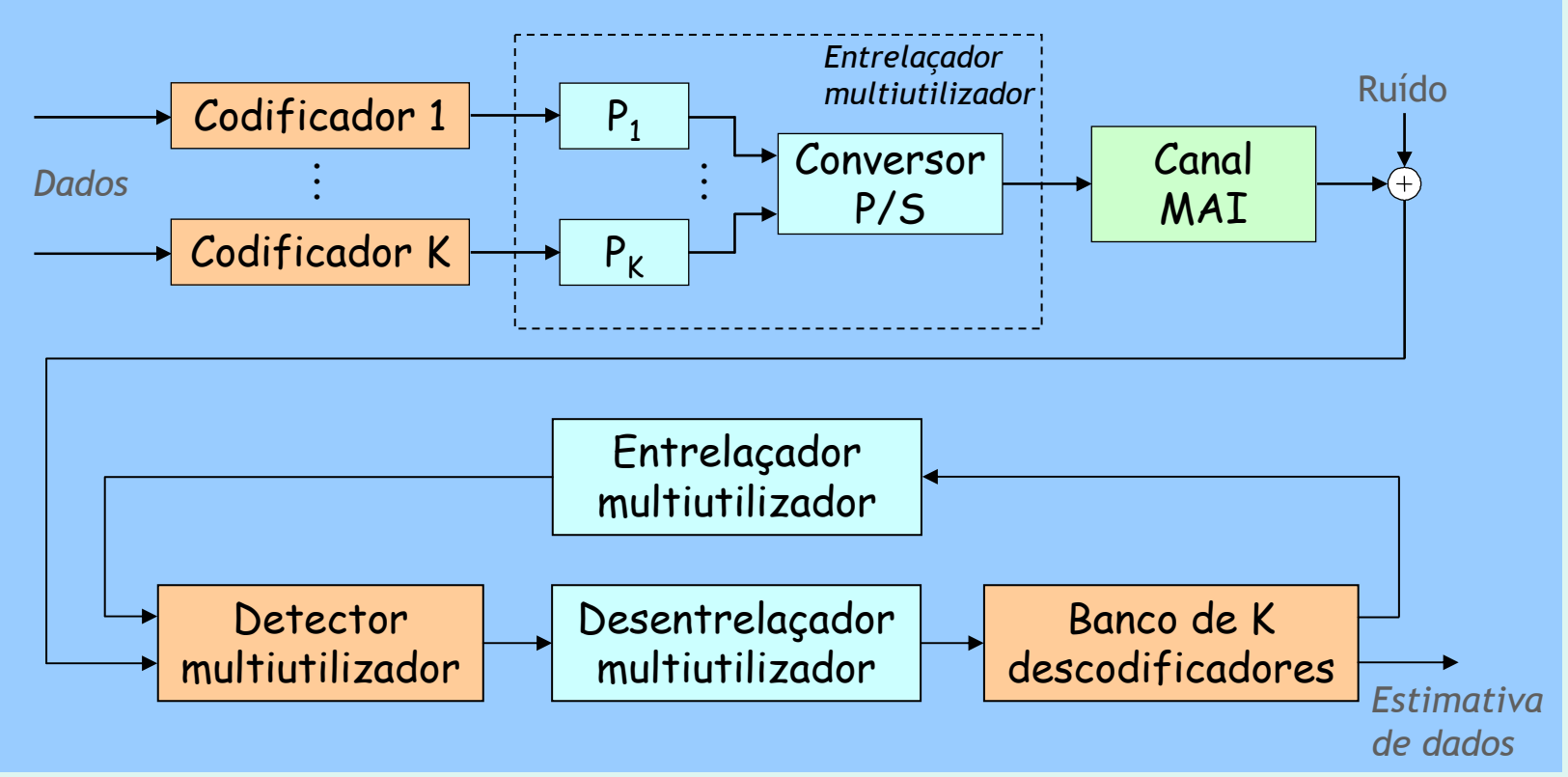

- Canal MAI (Interferência de Acesso Múltiplo) pode ser encarado como um canal ISI de coeficientes variáveis no tempo
- Também pode ser encarado como codificador de taxa 1 no corpo dos reais

SAM/2005

# Uma "turbo" consequência

• A invenção dos turbo-códigos levou ao ressurgimento de um outro código que também se aproxima da capacidade:

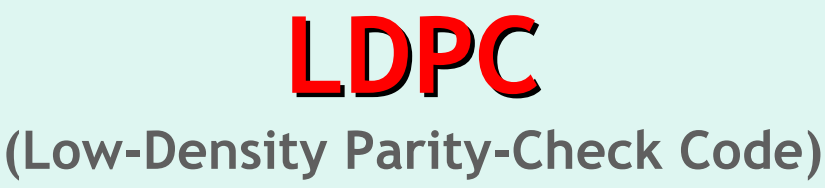

• Esteve adormecido mais de 30 anos…*Mas isso já é outra história!*